# **LASC Compliance Report**

**Device:** Eickhoff Shearer **Tester:** Eickhoff Bergbautechnik **Date:** 22.10.2010 10:43:11 **EDS:** C:/ Programme/ LASC/ LASCCompliance\_1\_4/ EDS/ sample\_SHC.eds **Redirects:** CoreRedirect.dll, version 1.04 EIPRedirect.dll, version 1.04

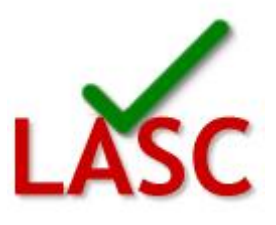

# **LASC Compliance Testing Summary**

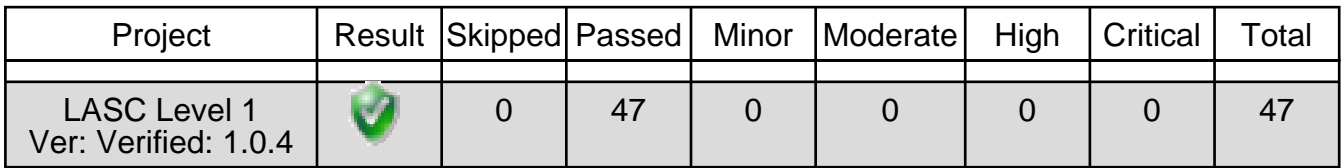

## **LASC Level 1 Suite Summary**

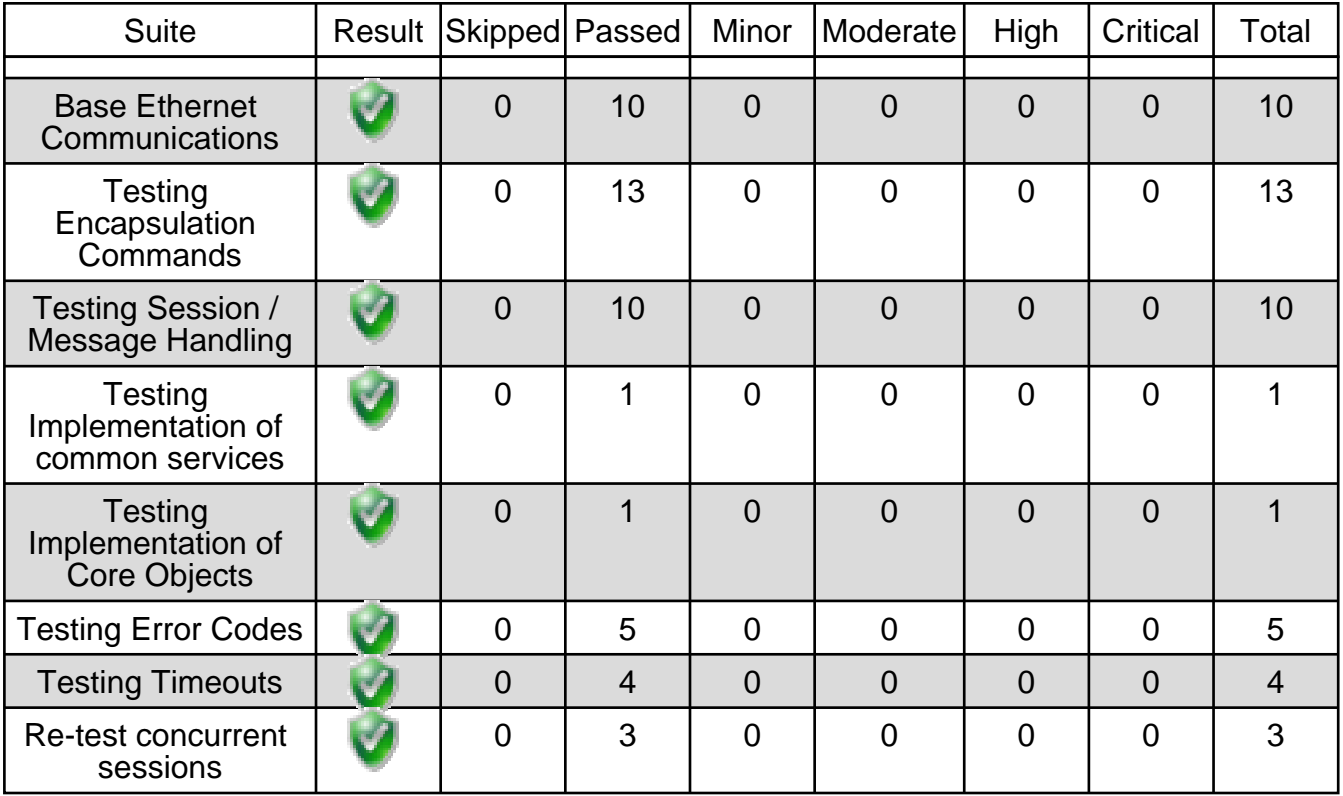

### **LASC Level 1**

#### **Test Details: Base Ethernet Communications**

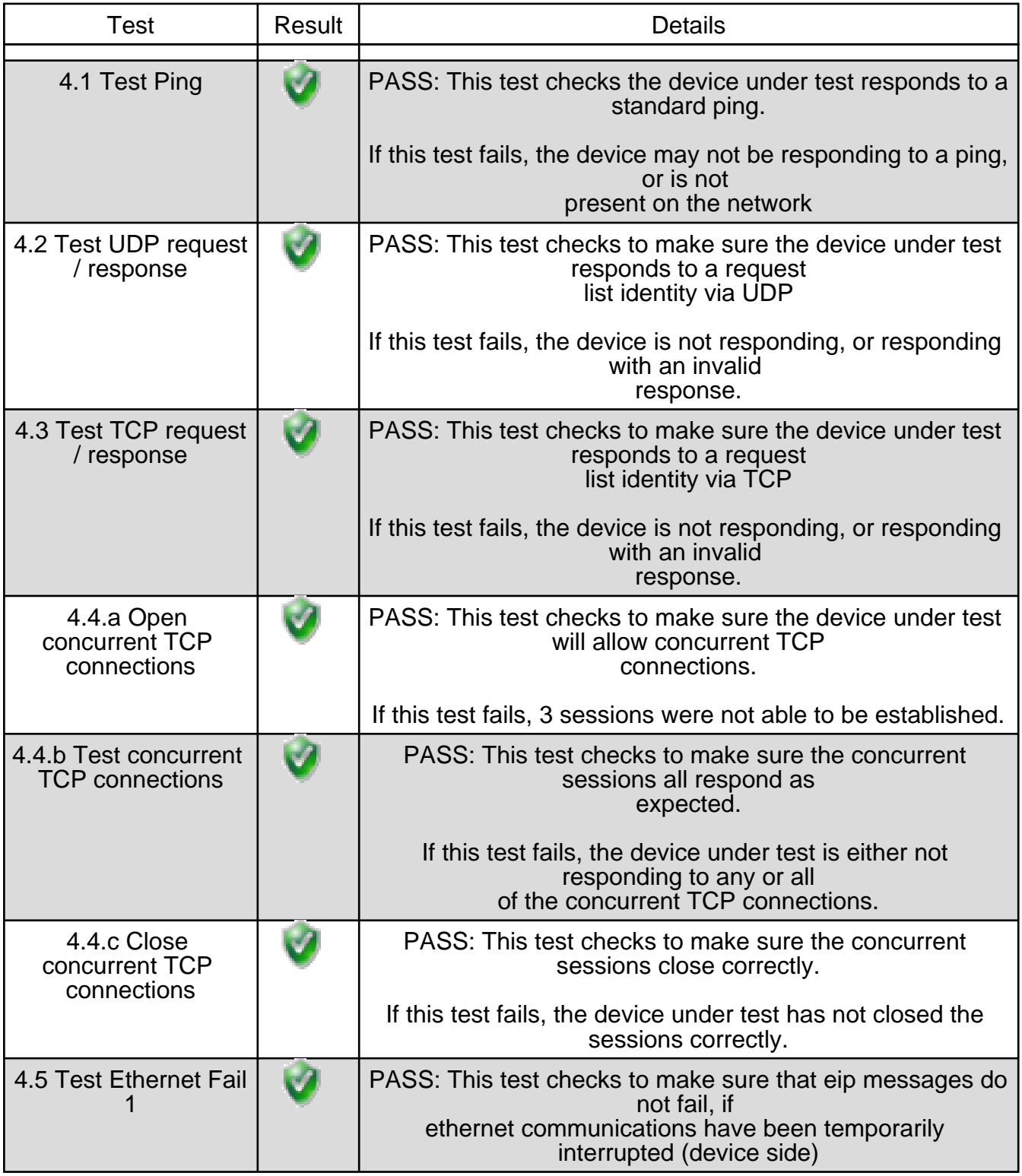

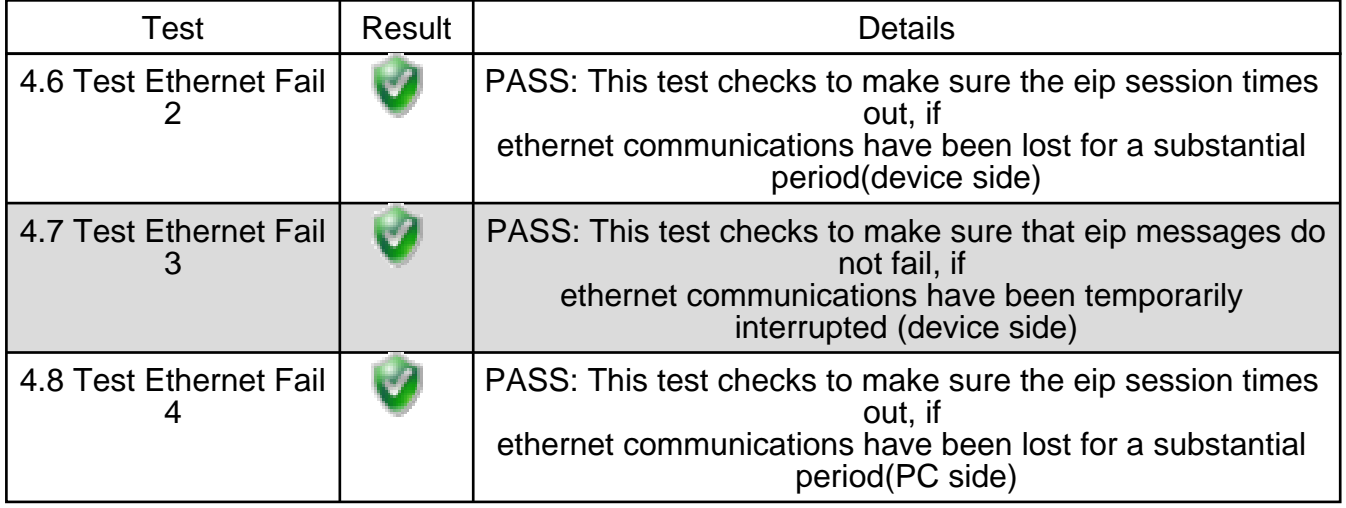

#### **Test Details: Testing Encapsulation Commands**

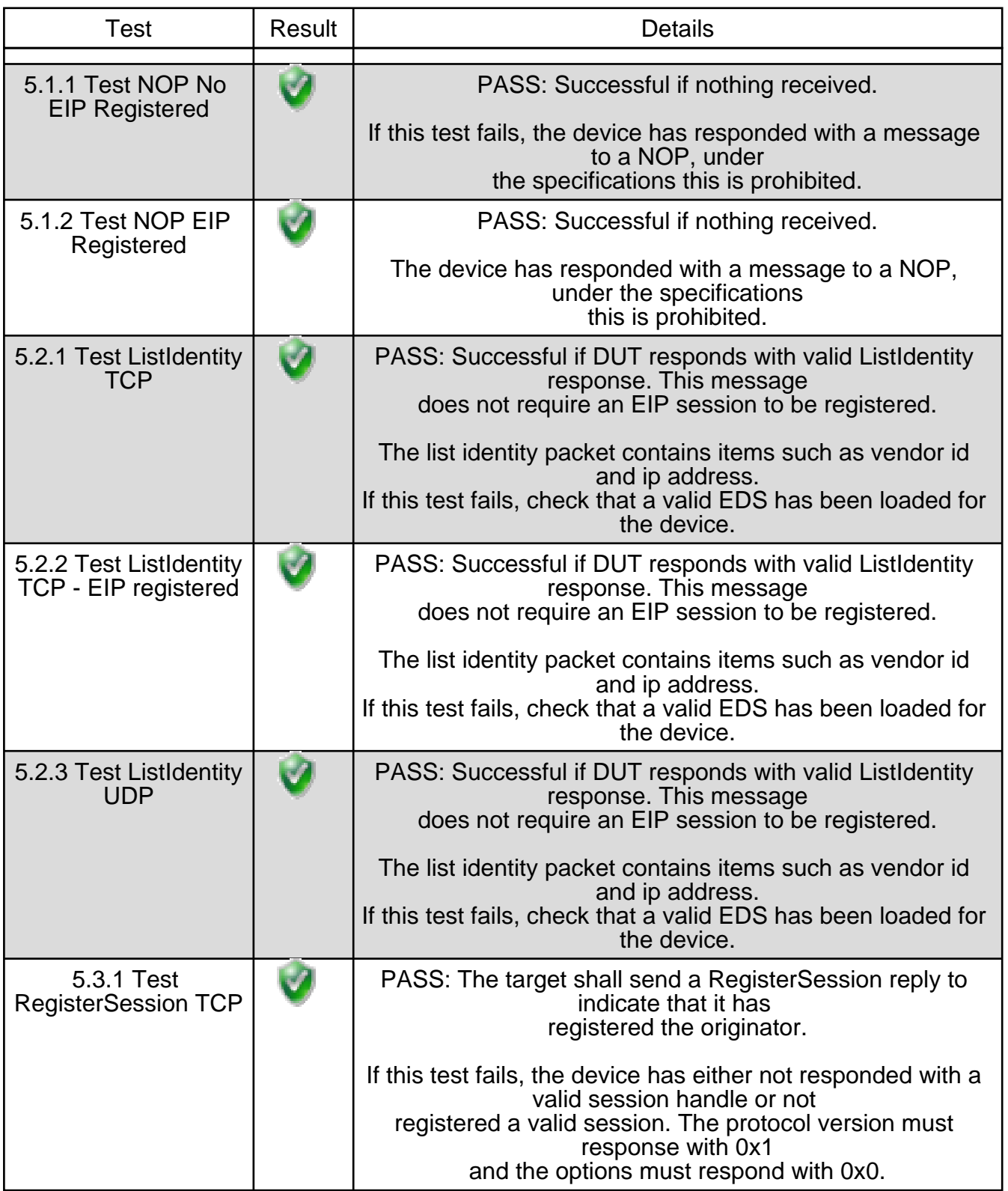

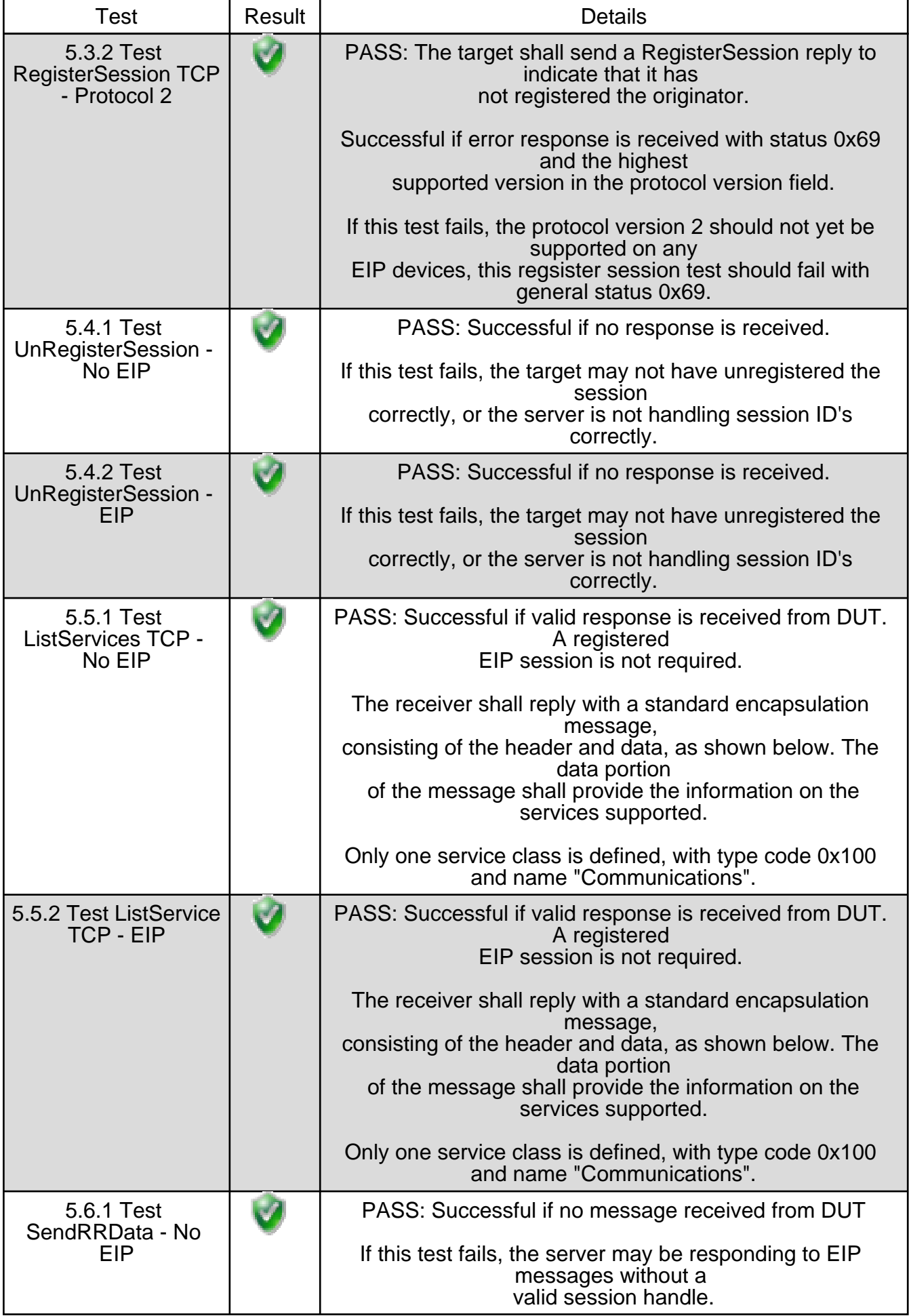

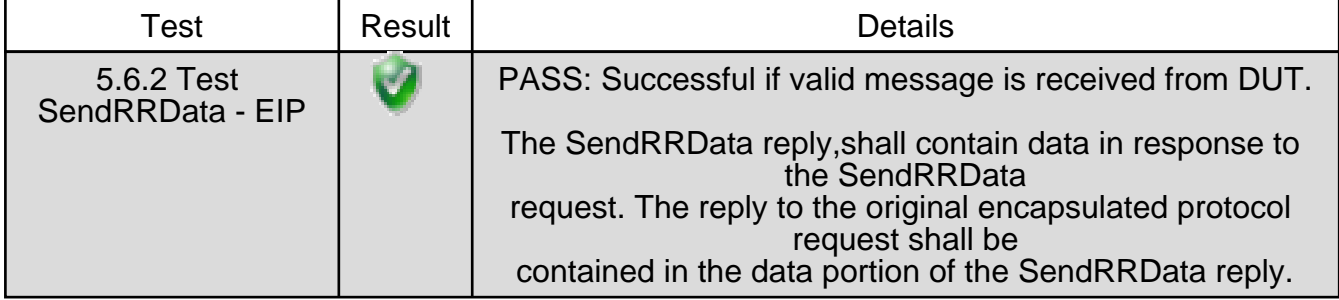

#### **Test Details: Testing Session / Message Handling**

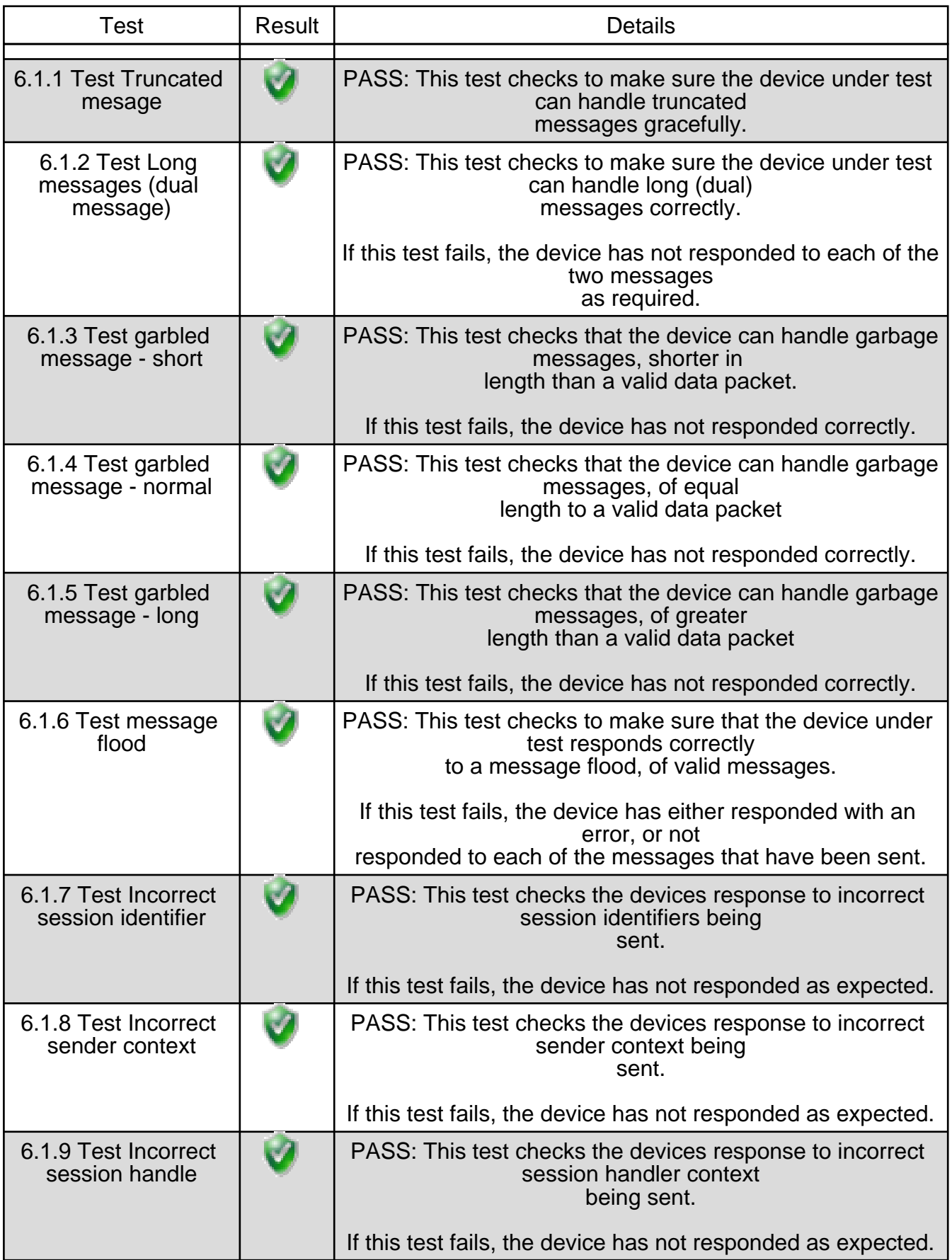

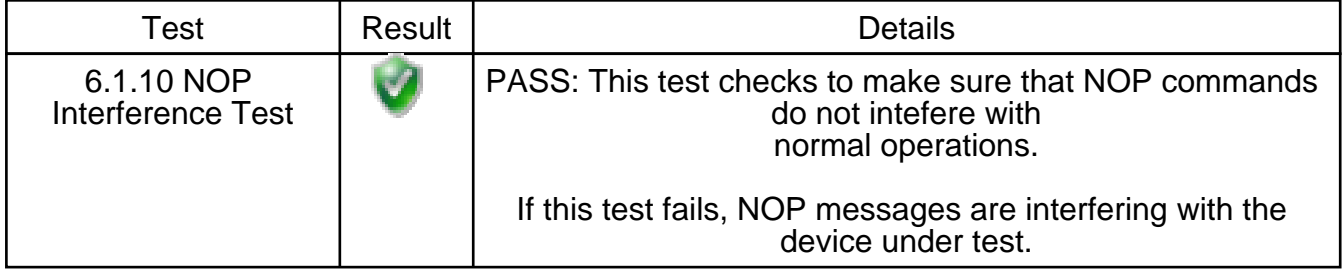

#### **Test Details: Testing Implementation of common services**

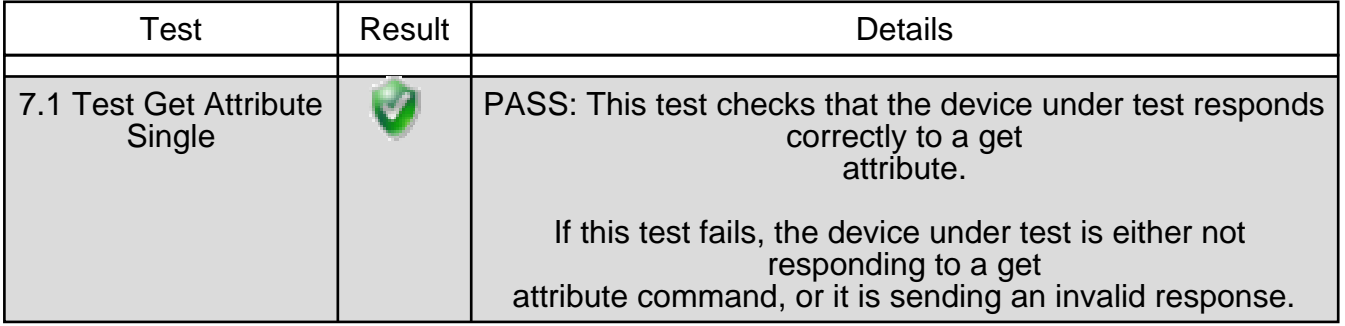

#### **Test Details: Testing Implementation of Core Objects**

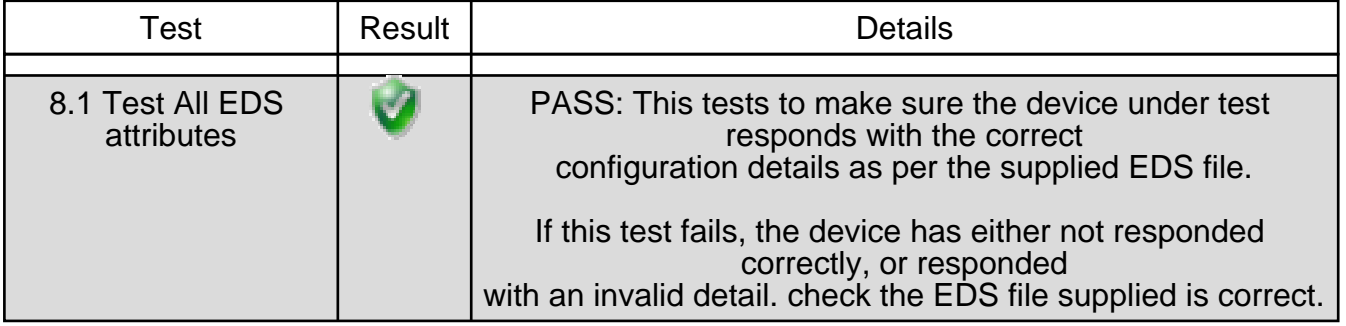

#### **Test Details: Testing Error Codes**

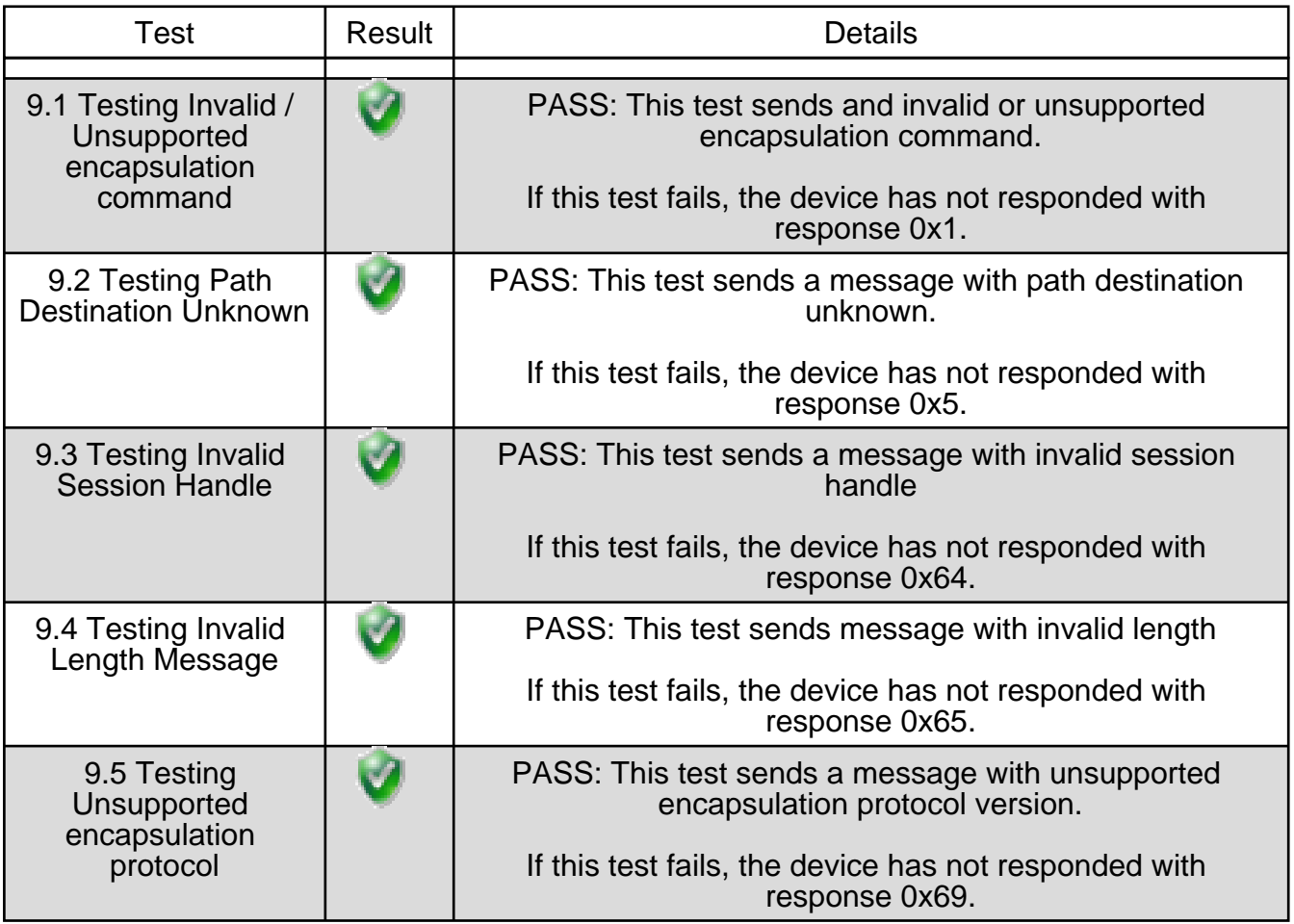

### **Test Details: Testing Timeouts**

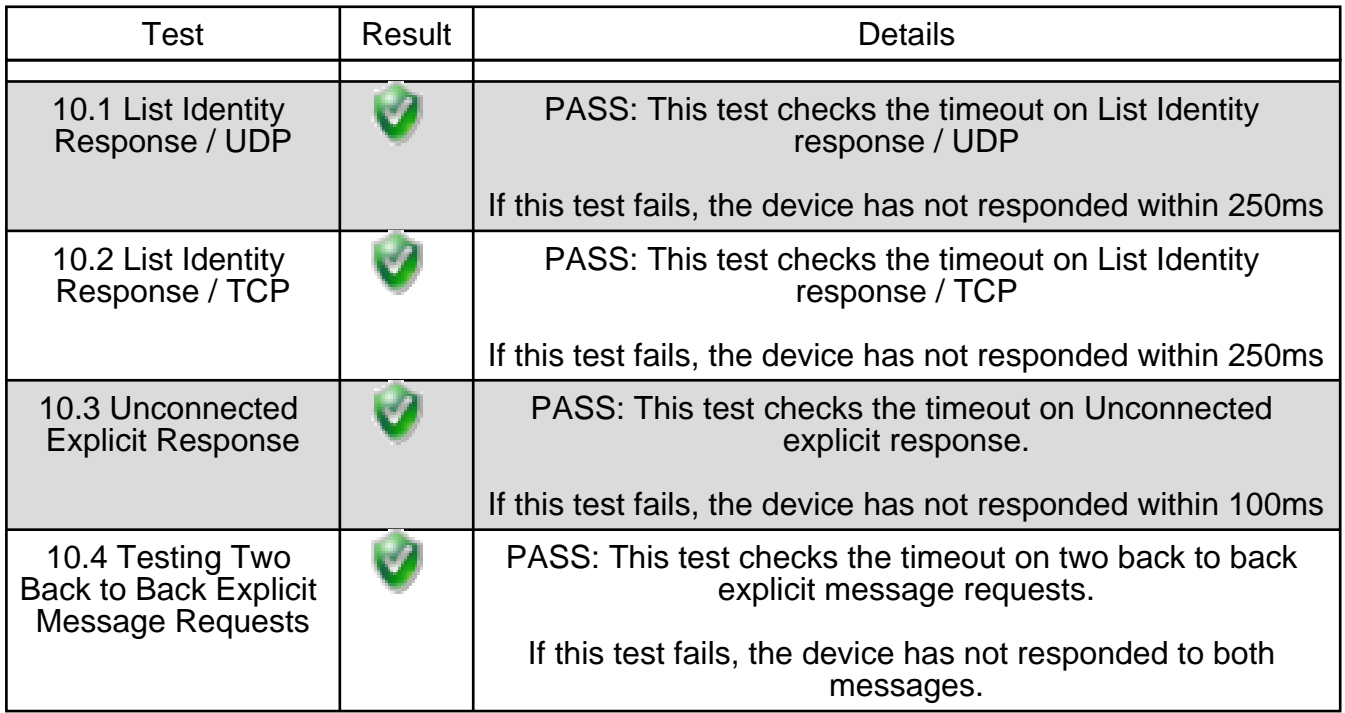

### **EDS file**

```
<?xml version="1.0" encoding="UTF-8" ?>

<Device name="SHC">

   <class id="1" name="Identity Object" mandatory="1">

      <attribute id="1" name="Revision" mandatory="1">1</attribute>

      <instance id="1" name="" mandatory="1">

        <attribute id="1" name="Vendor ID" mandatory="1">0</attribute>

        <attribute id="2" name="Device Type" mandatory="1">0</attribute>

        <attribute id="3" name="Product Code" mandatory="1">0</attribute>

        <attribute id="4" name="Revision" mandatory="1">257</attribute>

 <attribute id="5" name="Status" mandatory="1">0</attribute>

 <attribute id="6" name="Serial Number" mandatory="1">1</attribute>

        <attribute id="7" name="Product Name" mandatory="1">EickShearer</attribute>

      </instance>

   </class>

   <class id="245" name="TCP/IP Interface Object" mandatory="1">

      <attribute id="1" name="Revision" mandatory="1">1</attribute>

      <instance id="1" name="" mandatory="1">

        <attribute id="1" name="Status" mandatory="1">0</attribute>

        <attribute id="2" name="Configuration Capability" mandatory="1">0</attribute>

        <attribute id="3" name="Configuration Control" mandatory="1">0</attribute>

        <attribute id="4" name="Physical Link Object" mandatory="1">0</attribute>

        <attribute id="5" name="Interface Configuration" 
mandatory="1">172.16.10.66</attribute>
        <attribute id="6" name="Host Name" mandatory="1">0</attribute>

      </instance>

   </class>

   <class id="246" name="Ethernet Link Object" mandatory="1">

      <attribute id="1" name="Revision" mandatory="1">1</attribute>

      <instance id="1" name="" mandatory="1">

        <attribute id="1" name="Interface Speed" mandatory="1">100</attribute>

       <attribute id="2" name="Interface Flags" mandatory="1">3</attribute>
        <attribute id="3" name="Physical Address" mandatory="1">0</attribute>

      </instance>

   </class>

   <class id="103" name="Shearer Control System" mandatory="0">

      <attribute id="1" name="Revision" mandatory="0">1</attribute>

      <attribute id="8" name="Shearer Position" mandatory="0"></attribute>

      <attribute id="9" name="Shearer Speed" mandatory="0"></attribute>

      <attribute id="10" name="Shearer Direction" mandatory="0"></attribute>

 <attribute id="11" name="Cutter1 current" mandatory="0"></attribute>

 <attribute id="12" name="Cutter2 current" mandatory="0"></attribute>

      <attribute id="13" name="Haulage current" mandatory="0"></attribute>

      <attribute id="14" name="Shearer status" mandatory="0"></attribute>

      <instance id="1" name="" mandatory="0">

        <attribute id="1" name="Horizon Adjustment" mandatory="0"></attribute>

        <attribute id="2" name="Drum Data" mandatory="0"></attribute>

        <attribute id="3" name="Extracted Floor" mandatory="0"></attribute>
```

```
 <attribute id="4" name="Floor Gradient" mandatory="0"></attribute>

      </instance>

   </class>

   <class id="4" name="Assembly Object" mandatory="0">

     <instance id="101" name="Horizon Adjustment" mandatory="0">

        <attribute id="3" name="Horizon Adjustment Vector" mandatory="0"></attribute>

     </instance>

     <instance id="102" name="Extracted Floor Heights" mandatory="0">

        <attribute id="3" name="Extracted Floor Vector" mandatory="0"></attribute>

     </instance>

     <instance id="103" name="Shearer Parameters" mandatory="0">

        <attribute id="3" name="Shearer Parameters" mandatory="0"></attribute>

     </instance>

     <instance id="104" name="Floor Gradient" mandatory="0">

        <attribute id="3" name="Floor Gradient Vector" mandatory="0"></attribute>

      </instance>

   </class>

</Device>
```
### **Log Details: LASC Level 1**

Running event: eip\_init with parameters: C:/ Programme/ LASC/ LASCCompliance\_1\_4/ EDS/ sample\_SHC.eds Event Complete: SUCCESS => Start Suite 4 # Base Ethernet Communications End Setup  $==$ > Start Test 0 # 4.1 Test Ping Timeout set: 10000 milliseconds Running event: ping:send with parameters: 172.16.10.66 Ping suceeded in 0 ms Event Complete: SUCCESS  $\leq$  = End Test 0, RAN OK

 ==> Start Test 1 # 4.2 Test UDP request / response Timeout set: 2000 milliseconds Running event: udp:open with parameters: 172.16.10.66,44818,\*2 Event Complete: SUCCESS Running event: udp:send with parameters: 630000000000000000000000000000000000000000000000,\*2 Event Complete: SUCCESS Running event: udp:receive with parameters: 63\*,\*2 message timeout Event Complete: SUCCESS Global Variable Filled: \$DATA\$ Value: 63003300000000000000000000000000000000000000000001000c002d0001000200af12ac100a420 00000000000000000000000000001010000010000000b4569636b5368656172657200 Running event: udp:close with parameters: \*2 Event Complete: SUCCESS  $\leq$  = End Test 1, RAN OK

 ==> Start Test 2 # 4.3 Test TCP request / response Timeout set: 10000 milliseconds Running event: tcp:open with parameters: 172.16.10.66,44818,\*1 Event Complete: SUCCESS Running event: tcp:send with parameters: 630000000000000000000000000000000000000000000000,\*1 Event Complete: SUCCESS Running event: tcp:receive with parameters: 63\*,\*1 message timeout Event Complete: SUCCESS Global Variable Filled: \$DATA\$ Value: 630033003b61c14c0000000000000000000000000000000001 Running event: tcp:close with parameters: \*1 Event Complete: SUCCESS  $\leq$  = End Test 2, RAN OK

 ==> Start Test 3 # 4.4.a Open concurrent TCP connections Local Variable Filled: \$HANDLE\$ Value: 10 Timeout set: 60000 milliseconds Running event: tcp:open with parameters: 172.16.10.66,44818,\*10 Event Complete: SUCCESS Timeout set: 60000 milliseconds Running event: tcp:open with parameters: 172.16.10.66,44818,\*11 Event Complete: SUCCESS Timeout set: 60000 milliseconds Running event: tcp:open with parameters: 172.16.10.66,44818,\*12 Event Complete: SUCCESS Timeout set: 60000 milliseconds Running event: tcp:open with parameters: 172.16.10.66,44818,\*13 Event Complete: SUCCESS Timeout set: 60000 milliseconds Running event: tcp:open with parameters: 172.16.10.66,44818,\*14 Event Complete: SUCCESS Timeout set: 60000 milliseconds Running event: tcp:open with parameters: 172.16.10.66,44818,\*15 Event Complete: SUCCESS Timeout set: 60000 milliseconds Running event: tcp:open with parameters: 172.16.10.66,44818,\*16 Event Complete: SUCCESS Timeout set: 60000 milliseconds Running event: tcp:open with parameters: 172.16.10.66,44818,\*17 Event Complete: SUCCESS Timeout set: 60000 milliseconds Running event: tcp:open with parameters: 172.16.10.66,44818,\*18 Event Complete: SUCCESS Timeout set: 60000 milliseconds Running event: tcp:open with parameters: 172.16.10.66,44818,\*19 Event Complete: SUCCESS Timeout set: 60000 milliseconds Running event: tcp:open with parameters: 172.16.10.66,44818,\*20 Event Complete: SUCCESS Timeout set: 60000 milliseconds Running event: tcp:open with parameters: 172.16.10.66,44818,\*21 Event Complete: SUCCESS Timeout set: 60000 milliseconds Running event: tcp:open with parameters: 172.16.10.66,44818,\*22 Event Complete: SUCCESS Timeout set: 60000 milliseconds

Running event: tcp:open with parameters: 172.16.10.66,44818,\*23 Event Complete: SUCCESS Timeout set: 60000 milliseconds Running event: tcp:open with parameters: 172.16.10.66,44818,\*24 Event Complete: SUCCESS Timeout set: 60000 milliseconds Running event: tcp:open with parameters: 172.16.10.66,44818,\*25 Event Complete: SUCCESS <== End Test 3, RAN OK ==> Start Test 4 # 4.4.b Test concurrent TCP connections Local Variable Filled: \$HANDLE\$ Value: 10 Timeout set: 60000 milliseconds Running event: eip:send with parameters: 0x65,\*10 Event Complete: SUCCESS Running event: eip:receive with parameters: 0x65,\*10 Event Complete: SUCCESS Local Variable Filled: \$STATUS\$ Value: 0 Local Variable Filled: \$PACKET\$ Value: 650004004b61c14c0000000000000000000000000000000001000000 Timeout set: 60000 milliseconds Running event: eip:send with parameters: 0x65,\*11 Event Complete: SUCCESS Running event: eip:receive with parameters: 0x65,\*11 Event Complete: SUCCESS Global Variable Filled: \$STATUS\$ Value: 0 Global Variable Filled: \$PACKET\$ Value: 650004004c61c14c0000000000000000000000000000000001000000 Timeout set: 60000 milliseconds Running event: eip:send with parameters: 0x65,\*12 Event Complete: SUCCESS Running event: eip:receive with parameters: 0x65,\*12 Event Complete: SUCCESS Global Variable Filled: \$STATUS\$ Value: 0 Global Variable Filled: \$PACKET\$ Value: 650004004d61c14c0000000000000000000000000000000001000000 Timeout set: 60000 milliseconds Running event: eip:send with parameters: 0x65,\*13 Event Complete: SUCCESS Running event: eip:receive with parameters: 0x65,\*13 Event Complete: SUCCESS Global Variable Filled: \$STATUS\$ Value: 0 Global Variable Filled: \$PACKET\$ Value: 650004004e61c14c0000000000000000000000000000000001000000 Timeout set: 60000 milliseconds Running event: eip:send with parameters: 0x65,\*14 Event Complete: SUCCESS Running event: eip:receive with parameters: 0x65,\*14 Event Complete: SUCCESS Global Variable Filled: \$STATUS\$ Value: 0 Global Variable Filled: \$PACKET\$ Value: 650004004f61c14c0000000000000000000000000000000001000000

Timeout set: 60000 milliseconds Running event: eip:send with parameters: 0x65,\*15 Event Complete: SUCCESS Running event: eip:receive with parameters: 0x65,\*15 Event Complete: SUCCESS Global Variable Filled: \$STATUS\$ Value: 0 Global Variable Filled: \$PACKET\$ Value: 650004005061c14c0000000000000000000000000000000001000000 Timeout set: 60000 milliseconds Running event: eip:send with parameters: 0x65,\*16 Event Complete: SUCCESS Running event: eip:receive with parameters: 0x65,\*16 Event Complete: SUCCESS Global Variable Filled: \$STATUS\$ Value: 0 Global Variable Filled: \$PACKET\$ Value: 650004005161c14c0000000000000000000000000000000001000000 Timeout set: 60000 milliseconds Running event: eip:send with parameters: 0x65,\*17 Event Complete: SUCCESS Running event: eip:receive with parameters: 0x65,\*17 Event Complete: SUCCESS Global Variable Filled: \$STATUS\$ Value: 0 Global Variable Filled: \$PACKET\$ Value: 650004005261c14c0000000000000000000000000000000001000000 Timeout set: 60000 milliseconds Running event: eip:send with parameters: 0x65,\*18 Event Complete: SUCCESS Running event: eip:receive with parameters: 0x65,\*18 Event Complete: SUCCESS Global Variable Filled: \$STATUS\$ Value: 0 Global Variable Filled: \$PACKET\$ Value: 650004005361c14c0000000000000000000000000000000001000000 Timeout set: 60000 milliseconds Running event: eip:send with parameters: 0x65,\*19 Event Complete: SUCCESS Running event: eip:receive with parameters: 0x65,\*19 Event Complete: SUCCESS Global Variable Filled: \$STATUS\$ Value: 0 Global Variable Filled: \$PACKET\$ Value: 650004005461c14c0000000000000000000000000000000001000000 Timeout set: 60000 milliseconds Running event: eip:send with parameters: 0x65,\*20 Event Complete: SUCCESS Running event: eip:receive with parameters: 0x65,\*20 Event Complete: SUCCESS Global Variable Filled: \$STATUS\$ Value: 0 Global Variable Filled: \$PACKET\$ Value: 650004005561c14c0000000000000000000000000000000001000000 Timeout set: 60000 milliseconds Running event: eip:send with parameters: 0x65,\*21 Event Complete: SUCCESS Running event: eip:receive with parameters: 0x65,\*21 Event Complete: SUCCESS Global Variable Filled: \$STATUS\$ Value: 0 Global Variable Filled: \$PACKET\$ Value:

650004005661c14c0000000000000000000000000000000001000000 Timeout set: 60000 milliseconds Running event: eip:send with parameters: 0x65,\*22 Event Complete: SUCCESS Running event: eip:receive with parameters: 0x65,\*22 Event Complete: SUCCESS Global Variable Filled: \$STATUS\$ Value: 0 Global Variable Filled: \$PACKET\$ Value: 650004005761c14c0000000000000000000000000000000001000000 Timeout set: 60000 milliseconds Running event: eip:send with parameters: 0x65,\*23 Event Complete: SUCCESS Running event: eip:receive with parameters: 0x65,\*23 Event Complete: SUCCESS Global Variable Filled: \$STATUS\$ Value: 0 Global Variable Filled: \$PACKET\$ Value: 650004005861c14c0000000000000000000000000000000001000000 Timeout set: 60000 milliseconds Running event: eip:send with parameters: 0x65,\*24 Event Complete: SUCCESS Running event: eip:receive with parameters: 0x65,\*24 Event Complete: SUCCESS Global Variable Filled: \$STATUS\$ Value: 0 Global Variable Filled: \$PACKET\$ Value: 650004005961c14c0000000000000000000000000000000001000000 Timeout set: 60000 milliseconds Running event: eip:send with parameters: 0x65,\*25 Event Complete: SUCCESS Running event: eip:receive with parameters: 0x65,\*25 Event Complete: SUCCESS Global Variable Filled: \$STATUS\$ Value: 0 Global Variable Filled: \$PACKET\$ Value: 650004005a61c14c0000000000000000000000000000000001000000 <== End Test 4, RAN OK ==> Start Test 5 # 4.4.c Close concurrent TCP connections Local Variable Filled: \$HANDLE\$ Value: 10 Timeout set: 60000 milliseconds Running event: tcp:close with parameters: \*10 Event Complete: SUCCESS Timeout set: 60000 milliseconds Running event: tcp:close with parameters: \*11 Event Complete: SUCCESS Timeout set: 60000 milliseconds Running event: tcp:close with parameters: \*12 Event Complete: SUCCESS Timeout set: 60000 milliseconds Running event: tcp:close with parameters: \*13 Event Complete: SUCCESS Timeout set: 60000 milliseconds Running event: tcp:close with parameters: \*14 Event Complete: SUCCESS Timeout set: 60000 milliseconds Running event: tcp:close with parameters: \*15 Event Complete: SUCCESS

Timeout set: 60000 milliseconds Running event: tcp:close with parameters: \*16 Event Complete: SUCCESS Timeout set: 60000 milliseconds Running event: tcp:close with parameters: \*17 Event Complete: SUCCESS Timeout set: 60000 milliseconds Running event: tcp:close with parameters: \*18 Event Complete: SUCCESS Timeout set: 60000 milliseconds Running event: tcp:close with parameters: \*19 Event Complete: SUCCESS Timeout set: 60000 milliseconds Running event: tcp:close with parameters: \*20 Event Complete: SUCCESS Timeout set: 60000 milliseconds Running event: tcp:close with parameters: \*21 Event Complete: SUCCESS Timeout set: 60000 milliseconds Running event: tcp:close with parameters: \*22 Event Complete: SUCCESS Timeout set: 60000 milliseconds Running event: tcp:close with parameters: \*23 Event Complete: SUCCESS Timeout set: 60000 milliseconds Running event: tcp:close with parameters: \*24 Event Complete: SUCCESS Timeout set: 60000 milliseconds Running event: tcp:close with parameters: \*25 Event Complete: SUCCESS  $\leq$  = End Test 5, RAN OK

 $==$ > Start Test 6 # 4.5 Test Ethernet Fail 1 Timeout set: 180000 milliseconds Running event: tcp:open with parameters: 172.16.10.66,44818,\*1 Event Complete: SUCCESS Running event: eip:send with parameters: 0x65,\*1 Event Complete: SUCCESS Running event: eip:receive with parameters: 0x65,\*1 Event Complete: SUCCESS Global Variable Filled: \$STATUS\$ Value: 0 Global Variable Filled: \$PACKET\$ Value: 650004005b61c14c0000000000000000000000000000000001000000 Running event: manual with parameters: Remove and replace Ethernet Cable (Device Side) for 2 seconds then re-insert the cable and wait for ethernet connection to restore Event Complete: SUCCESS Running event: eip:send with parameters: 0x6f,1,0,1,0x0e,\*1 Event Complete: SUCCESS Running event: eip:receive with parameters: 0x6f,\*1 EDS Response OK: expected (from EDS) 1 received 0001 (1)

Event Complete: SUCCESS Global Variable Filled: \$STATUS\$ Value: 0 Global Variable Filled: \$PACKET\$ Value: 6f0016005b61c14c00000000010000000000000000000000000000000000020000000000b20006008 e0000000100 Global Variable Filled: \$STATUS\$ Value: 0 Global Variable Filled: \$DATA\$ Value: 0x0001 Running event: tcp:close with parameters: \*1 Event Complete: SUCCESS  $\leq$  = End Test 6, RAN OK ==> Start Test 7 # 4.6 Test Ethernet Fail 2 Timeout set: 180000 milliseconds Running event: tcp:open with parameters: 172.16.10.66,44818,\*1 Event Complete: SUCCESS Running event: eip:send with parameters: 0x65,\*1 Event Complete: SUCCESS Running event: eip:receive with parameters: 0x65,\*1 Event Complete: SUCCESS Global Variable Filled: \$STATUS\$ Value: 0 Global Variable Filled: \$PACKET\$ Value: 650004005c61c14c0000000000000000000000000000000001000000 Running event: manual with parameters: Remove and replace Ethernet Cable (Device Side) for 60 seconds then re-insert the cable and wait for ethernet connection to restore Event Complete: SUCCESS Running event: eip:send with parameters: 0x6f,1,0,1,0x0e,\*1 Event Complete: SUCCESS Running event: tcp:receive with parameters: ,\*1 NULL data received OK Event Complete: SUCCESS Running event: tcp:close with parameters: \*1 Event Complete: SUCCESS <== End Test 7, RAN OK  $\equiv$  Start Test 8 # 4.7 Test Ethernet Fail 3 Timeout set: 180000 milliseconds Running event: tcp:open with parameters: 172.16.10.66,44818,\*1 Event Complete: SUCCESS Running event: eip:send with parameters: 0x65,\*1 Event Complete: SUCCESS Running event: eip:receive with parameters: 0x65,\*1 Event Complete: SUCCESS Global Variable Filled: \$STATUS\$ Value: 0 Global Variable Filled: \$PACKET\$ Value: 650004005d61c14c0000000000000000000000000000000001000000 Running event: manual with parameters: Remove and replace Ethernet Cable (PC Side) for 2 seconds then re-insert the cable and wait for ethernet connection to restore Event Complete: SUCCESS Running event: eip:send with parameters: 0x6f,1,0,1,0x0e,\*1

Event Complete: SUCCESS Running event: eip:receive with parameters: 0x6f,\*1 EDS Response OK: expected (from EDS) 1 received 0001 (1) Event Complete: SUCCESS Global Variable Filled: \$STATUS\$ Value: 0 Global Variable Filled: \$PACKET\$ Value: 6f0016005d61c14c00000000010000000000000000000000000000000000020000000000b20006008 e0000000100 Global Variable Filled: \$STATUS\$ Value: 0 Global Variable Filled: \$DATA\$ Value: 0x0001 Running event: tcp:close with parameters: \*1 Event Complete: SUCCESS  $\leq$  = End Test 8, RAN OK ==> Start Test 9 # 4.8 Test Ethernet Fail 4 Timeout set: 180000 milliseconds Running event: tcp:open with parameters: 172.16.10.66,44818,\*1 Event Complete: SUCCESS Running event: eip:send with parameters: 0x65,\*1 Event Complete: SUCCESS Running event: eip:receive with parameters: 0x65,\*1 Event Complete: SUCCESS Global Variable Filled: \$STATUS\$ Value: 0 Global Variable Filled: \$PACKET\$ Value: 650004005e61c14c0000000000000000000000000000000001000000 Running event: manual with parameters: Remove and replace Ethernet Cable (PC Side) for 30 seconds then re-insert the cable and wait for ethernet connection to restore Event Complete: SUCCESS Running event: eip:send with parameters: 0x6f,1,0,1,0x0e,\*1 Event Complete: SUCCESS Running event: tcp:receive with parameters: ,\*1 NULL data received OK Event Complete: SUCCESS Running event: tcp:close with parameters: \*1 Event Complete: SUCCESS <== End Test 9, RAN OK

<= End Suite 4

Summary 10 Tests 10 Success (100.00%) 0 Fail (0.00%) 0 Not Run (0.00%)

Suite Complete in 115727 ms Running event: eip\_init with parameters: C:/ Programme/ LASC/ LASCCompliance\_1\_4/ EDS/ sample\_SHC.eds Event Complete: SUCCESS

 => Start Suite 5 # Testing Encapsulation Commands End Setup ==> Start Test 0 # 5.1.1 Test NOP No EIP Registered Timeout set: 10000 milliseconds Running event: tcp:open with parameters: 172.16.10.66,44818,\*1 Event Complete: SUCCESS Running event: eip:send with parameters: 0x0,\*1 Event Complete: SUCCESS Running event: eip:receive with parameters: ,\*1 NULL data received OK Event Complete: SUCCESS Running event: tcp:close with parameters: \*1 Event Complete: SUCCESS  $\leq$  = End Test 0, RAN OK ==> Start Test 1 # 5.1.2 Test NOP EIP Registered Timeout set: 2000 milliseconds Running event: tcp:open with parameters: 172.16.10.66,44818,\*1 Event Complete: SUCCESS Running event: eip:send with parameters: 0x65,\*1 Event Complete: SUCCESS Running event: eip:receive with parameters: 0x65,\*1 Event Complete: SUCCESS Local Variable Filled: \$STATUS\$ Value: 0 Local Variable Filled: \$PACKET\$ Value: 650004005f61c14c0000000000000000000000000000000001000000 Running event: eip:send with parameters: 0x0,\*1 Event Complete: SUCCESS Running event: eip:receive with parameters: ,\*1 NULL data received OK Event Complete: SUCCESS Running event: eip:send with parameters: 0x66,\*1 Event Complete: SUCCESS Running event: tcp:close with parameters: \*1 Event Complete: SUCCESS <== End Test 1, RAN OK  $\equiv$  -> Start Test 2 # 5.2.1 Test ListIdentity TCP Timeout set: 2000 milliseconds Running event: tcp:open with parameters: 172.16.10.66,44818,\*1 Event Complete: SUCCESS Running event: eip:send with parameters: 0x63,\*1 Event Complete: SUCCESS Running event: eip:receive with parameters: 0x63,\*1 Event Complete: SUCCESS Global Variable Filled: \$STATUS\$ Value: 0 Global Variable Filled: \$PACKET\$ Value: 63003300000000000000000000000000000000000000000001000c002d0001000200af12ac100a420 00000000000000000000000000001010000010000000b4569636b5368656172657200 Running event: tcp:close with parameters: \*1 Event Complete: SUCCESS <== End Test 2, RAN OK

 ==> Start Test 3 # 5.2.2 Test ListIdentity TCP - EIP registered Timeout set: 2000 milliseconds Running event: tcp:open with parameters: 172.16.10.66,44818,\*1 Event Complete: SUCCESS Running event: eip:send with parameters: 0x65,\*1 Event Complete: SUCCESS Running event: eip:receive with parameters: 0x65,\*1 Event Complete: SUCCESS Global Variable Filled: \$STATUS\$ Value: 0 Global Variable Filled: \$PACKET\$ Value: 650004006061c14c0000000000000000000000000000000001000000 Running event: eip:send with parameters: 0x63,\*1 Event Complete: SUCCESS Running event: eip:receive with parameters: 0x63,\*1, Event Complete: SUCCESS Global Variable Filled: \$STATUS\$ Value: 0 Global Variable Filled: \$PACKET\$ Value: 630033006061c14c0000000001000000000000000000000001000c002d0001000200af12ac100a420 00000000000000000000000000001010000010000000b4569636b5368656172657200 Running event: eip:send with parameters: 0x66,\*1 Event Complete: SUCCESS Running event: tcp:close with parameters: \*1 Event Complete: SUCCESS <== End Test 3, RAN OK ==> Start Test 4 # 5.2.3 Test ListIdentity UDP Timeout set: 2000 milliseconds

Running event: udp:open with parameters: 172.16.10.66,44818,\*2 Event Complete: SUCCESS Running event: eip:send with parameters: 0x63,\*2 Event Complete: SUCCESS Running event: eip:receive with parameters: 0x63,\*2, Event Complete: SUCCESS Global Variable Filled: \$STATUS\$ Value: 0 Global Variable Filled: \$PACKET\$ Value: 63003300000000000000000000000000000000000000000001000c002d0001000200af12ac100a420 00000000000000000000000000001010000010000000b4569636b5368656172657200 Running event: udp:close with parameters: \*2 Event Complete: SUCCESS <== End Test 4, RAN OK

 ==> Start Test 5 # 5.3.1 Test RegisterSession TCP Timeout set: 1000 milliseconds Running event: tcp:open with parameters: 172.16.10.66,44818,\*1 Event Complete: SUCCESS Running event: eip:send with parameters: 0x65,\*1 Event Complete: SUCCESS Running event: eip:receive with parameters: 0x65,\*1,, Event Complete: SUCCESS Global Variable Filled: \$STATUS\$ Value: 0 Global Variable Filled: \$PACKET\$ Value:

650004006161c14c0000000000000000000000000000000001000000 Running event: eip:send with parameters: 0x66,\*1 Event Complete: SUCCESS Running event: tcp:close with parameters: \*1 Event Complete: SUCCESS  $\leq$  = End Test 5, RAN OK

 ==> Start Test 6 # 5.3.2 Test RegisterSession TCP - Protocol 2 Timeout set: 60000 milliseconds Running event: tcp:open with parameters: 172.16.10.66,44818,\*1 Event Complete: SUCCESS Running event: tcp:send with parameters: 65000400000000000000000000000000000000000000000002000000,\*1 Event Complete: SUCCESS Running event: eip:receive with parameters: FAIL,0x69,\*1 Event Complete: SUCCESS Global Variable Filled: \$STATUS\$ Value: 69 Global Variable Filled: \$PACKET\$ Value: 65000400000000006900000000000000000000000000000001000000 Running event: tcp:close with parameters: \*1 Event Complete: SUCCESS  $\leq$  = End Test 6, RAN OK

 ==> Start Test 7 # 5.4.1 Test UnRegisterSession - No EIP Timeout set: 1000 milliseconds Running event: tcp:open with parameters: 172.16.10.66,44818,\*1 Event Complete: SUCCESS Running event: eip:send with parameters: 0x66,\*1 Event Complete: SUCCESS Running event: eip:receive with parameters: ,\*1 NULL data received OK Event Complete: SUCCESS Running event: tcp:close with parameters: \*1 Event Complete: SUCCESS <== End Test 7, RAN OK

 ==> Start Test 8 # 5.4.2 Test UnRegisterSession - EIP Timeout set: 3000 milliseconds Running event: tcp:open with parameters: 172.16.10.66,44818,\*1 Event Complete: SUCCESS Running event: eip:send with parameters: 0x65,\*1 Event Complete: SUCCESS Running event: eip:receive with parameters: 0x65,\*1,, Event Complete: SUCCESS Global Variable Filled: \$STATUS\$ Value: 0 Global Variable Filled: \$PACKET\$ Value: 650004006261c14c0000000000000000000000000000000001000000 Running event: eip:send with parameters: 0x66,\*1 Event Complete: SUCCESS Running event: eip:receive with parameters: ,\*1 NULL data received OK Event Complete: SUCCESS

Running event: tcp:close with parameters: \*1 Event Complete: SUCCESS  $\leq$  = End Test 8, RAN OK ==> Start Test 9 # 5.5.1 Test ListServices TCP - No EIP Timeout set: 60000 milliseconds Running event: tcp:open with parameters: 172.16.10.66,44818,\*1 Event Complete: SUCCESS Running event: eip:send with parameters: 0x04,\*1 Event Complete: SUCCESS Running event: eip:receive with parameters: 0x4,\*1 Event Complete: SUCCESS Global Variable Filled: \$STATUS\$ Value: 0 Global Variable Filled: \$PACKET\$ Value: 04001a00000000000000000000000000000000000000000001000001140001002000436f6d6d756e6 9636174696f6e730000 Running event: tcp:close with parameters: \*1 Event Complete: SUCCESS  $\leq$  = End Test 9, RAN OK ==> Start Test 10 # 5.5.2 Test ListService TCP - EIP Timeout set: 60000 milliseconds Running event: tcp:open with parameters: 172.16.10.66,44818,\*1 Event Complete: SUCCESS Running event: eip:send with parameters: 0x65,\*1 Event Complete: SUCCESS Running event: eip:receive with parameters: 0x65,\*1,, Event Complete: SUCCESS Global Variable Filled: \$STATUS\$ Value: 0 Global Variable Filled: \$PACKET\$ Value: 650004006361c14c0000000000000000000000000000000001000000 Running event: eip:send with parameters: 0x04,\*1 Event Complete: SUCCESS Running event: eip:receive with parameters: 0x04,\*1, Event Complete: SUCCESS Global Variable Filled: \$STATUS\$ Value: 0 Global Variable Filled: \$PACKET\$ Value: 04001a006361c14c0000000001000000000000000000000001000001140001002000436f6d6d756e6 9636174696f6e730000 Running event: eip:send with parameters: 0x66,\*1 Event Complete: SUCCESS Running event: tcp:close with parameters: \*1 Event Complete: SUCCESS  $\leq$  = End Test 10, RAN OK ==> Start Test 11 # 5.6.1 Test SendRRData - No EIP Timeout set: 5000 milliseconds Running event: tcp:open with parameters: 172.16.10.66,44818,\*1 Event Complete: SUCCESS

Running event: eip:send with parameters: 0x6f,1,0,1,0x0e,\*1

Event Complete: SUCCESS

Running event: eip:receive with parameters: FAIL,0x64,\*1

Event Complete: SUCCESS Global Variable Filled: \$STATUS\$ Value: 64 Global Variable Filled: \$PACKET\$ Value: 6f0000000000000064000000000000000000000000000000 Running event: tcp:close with parameters: \*1 Event Complete: SUCCESS  $\leq$  = End Test 11, RAN OK ==> Start Test 12 # 5.6.2 Test SendRRData - EIP Timeout set: 60000 milliseconds Running event: tcp:open with parameters: 172.16.10.66,44818,\*1 Event Complete: SUCCESS Running event: eip:send with parameters: 0x65,\*1 Event Complete: SUCCESS Running event: eip:receive with parameters: 0x65,\*1,, Event Complete: SUCCESS Global Variable Filled: \$STATUS\$ Value: 0 Global Variable Filled: \$PACKET\$ Value: 650004006461c14c0000000000000000000000000000000001000000 Running event: eip:send with parameters: 0x6f,1,0,1,0x0e,\*1 Event Complete: SUCCESS Running event: eip:receive with parameters: 0x6f,\*1, EDS Response OK: expected (from EDS) 1 received 0001 (1) Event Complete: SUCCESS Global Variable Filled: \$STATUS\$ Value: 0 Global Variable Filled: \$PACKET\$ Value: 6f0016006461c14c00000000010000000000000000000000000000000000020000000000b20006008 e0000000100 Global Variable Filled: \$STATUS\$ Value: 0 Global Variable Filled: \$DATA\$ Value: 0x0001 Running event: tcp:close with parameters: \*1 Event Complete: SUCCESS <== End Test 12, RAN OK <= End Suite 5 Summary

13 Tests 13 Success (100.00%) 0 Fail (0.00%) 0 Not Run (0.00%)

Suite Complete in 6816 ms Running event: eip\_init with parameters: C:/ Programme/ LASC/ LASCCompliance\_1\_4/ EDS/ sample\_SHC.eds Event Complete: SUCCESS => Start Suite 6 # Testing Session / Message Handling End Setup ==> Start Test 0 # 6.1.1 Test Truncated mesage Timeout set: 5000 milliseconds Running event: tcp:open with parameters:

172.16.10.66,44818,\*1 Event Complete: SUCCESS Running event: eip:send with parameters: 0x65,\*1 Event Complete: SUCCESS Running event: eip:receive with parameters: 0x65,\*1 Event Complete: SUCCESS Local Variable Filled: \$STATUS\$ Value: 0 Local Variable Filled: \$PACKET\$ Value: 650004006561c14c0000000000000000000000000000000001000000 Running event: tcp:send with parameters: 6300000000000000000000000000000000000000,\*1 Event Complete: SUCCESS Running event: wait with parameters: 2000 Event Complete: SUCCESS Running event: tcp:receive with parameters: ,\*1 NULL data received OK Event Complete: SUCCESS Running event: eip:send with parameters: 0,\*1 Event Complete: SUCCESS Running event: tcp:receive with parameters: ,\*1 NULL data received OK Event Complete: SUCCESS Running event: tcp:close with parameters: \*1 Event Complete: SUCCESS <== End Test 0, RAN OK ==> Start Test 1 # 6.1.2 Test Long messages (dual message) Timeout set: 5000 milliseconds Running event: tcp:open with parameters: 172.16.10.66,44818,\*1 Event Complete: SUCCESS Running event: eip:send with parameters: 0x65,\*1 Event Complete: SUCCESS Running event: eip:receive with parameters: 0x65,\*1 Event Complete: SUCCESS Global Variable Filled: \$STATUS\$ Value: 0 Global Variable Filled: \$PACKET\$ Value: 650004006661c14c0000000000000000000000000000000001000000 Running event: tcp:send with parameters: 630000000000000000000000000000000000000000000000040000000000000000000000000000000 000000000000000,\*1 Event Complete: SUCCESS Running event: eip:receive with parameters: 0x63,\*1 Event Complete: SUCCESS Global Variable Filled: \$STATUS\$ Value: 0 Global Variable Filled: \$PACKET\$ Value: 630033006661c14c0000000000000000000000000000000001000c002d0001000200af12ac100a420 00000000000000000000000000001010000010000000b4569636b5368656172657200 Running event: eip:receive with parameters: 0x4,\*1 Event Complete: SUCCESS Global Variable Filled: \$STATUS\$ Value: 0 Global Variable Filled: \$PACKET\$ Value: 04001a006661c14c0000000000000000000000000000000001000001140001002000436f6d6d756e6 9636174696f6e730000 Running event: tcp:close with parameters: \*1

Event Complete: SUCCESS  $\leq$  = End Test 1, RAN OK  $\equiv$  > Start Test 2 # 6.1.3 Test garbled message - short Timeout set: 5000 milliseconds Running event: wait with parameters: 500 Event Complete: SUCCESS Running event: tcp:open with parameters: 172.16.10.66,44818,\*1 Event Complete: SUCCESS Running event: eip:send with parameters: 0x65,\*1 Event Complete: SUCCESS Running event: eip:receive with parameters: 0x65,\*1 Event Complete: SUCCESS Global Variable Filled: \$STATUS\$ Value: 0 Global Variable Filled: \$PACKET\$ Value: 650004006761c14c0000000000000000000000000000000001000000 Running event: tcp:send with parameters: 38434768521309876543467357768673454378456,\*1 Event Complete: SUCCESS Running event: tcp:receive with parameters: ,\*1 NULL data received OK Event Complete: SUCCESS Running event: tcp:close with parameters: \*1 Event Complete: SUCCESS <== End Test 2, RAN OK ==> Start Test 3 # 6.1.4 Test garbled message - normal Timeout set: 5000 milliseconds Running event: wait with parameters: 500 Event Complete: SUCCESS Running event: tcp:open with parameters: 172.16.10.66,44818,\*1 Event Complete: SUCCESS Running event: eip:send with parameters: 0x65,\*1 Event Complete: SUCCESS Running event: eip:receive with parameters: 0x65,\*1 Event Complete: SUCCESS Global Variable Filled: \$STATUS\$ Value: 0 Global Variable Filled: \$PACKET\$ Value: 650004006861c14c0000000000000000000000000000000001000000 Running event: tcp:send with parameters: 567a73438434768521309876543467357768673454378456,\*1 Event Complete: SUCCESS Running event: eip:receive with parameters: FAIL,1,\*1 Event Complete: SUCCESS Global Variable Filled: \$STATUS\$ Value: 1 Global Variable Filled: \$PACKET\$ Value: 567a00006861c14c01000000543467357768673400000000 Running event: tcp:close with parameters: \*1 Event Complete: SUCCESS <== End Test 3, RAN OK

 <sup>==&</sup>gt; Start Test 4 # 6.1.5 Test garbled message - long Timeout set: 5000 milliseconds

Running event: wait with parameters: 1000 Event Complete: SUCCESS Running event: tcp:open with parameters: 172.16.10.66,44818,\*1 Event Complete: SUCCESS Running event: eip:send with parameters: 0x65,\*1 Event Complete: SUCCESS Running event: eip:receive with parameters: 0x65,\*1 Event Complete: SUCCESS Global Variable Filled: \$STATUS\$ Value: 0 Global Variable Filled: \$PACKET\$ Value: 650004006961c14c0000000000000000000000000000000001000000 Running event: tcp:send with parameters: 638833567a73438434768521309876543467357768673454378456,\*1 Event Complete: SUCCESS Running event: eip:receive with parameters: FAIL,1,\*1 Event Complete: SUCCESS Global Variable Filled: \$STATUS\$ Value: 1 Global Variable Filled: \$PACKET\$ Value: 638800006961c14c01000000309876543467357700000000 Running event: tcp:close with parameters: \*1 Event Complete: SUCCESS <== End Test 4, RAN OK  $==$ > Start Test 5 # 6.1.6 Test message flood Timeout set: 5000 milliseconds Running event: tcp:open with parameters: 172.16.10.66,44818,\*1 Event Complete: SUCCESS Running event: eip:send with parameters: 0x65,\*1 Event Complete: SUCCESS Running event: eip:receive with parameters: 0x65,\*1 Event Complete: SUCCESS Global Variable Filled: \$STATUS\$ Value: 0 Global Variable Filled: \$PACKET\$ Value: 650004006a61c14c0000000000000000000000000000000001000000 Running event: eip:send with parameters: 0x6f,1,1,0,0x0e,1,\*1 Event Complete: SUCCESS Running event: eip:send with parameters: 0x6f,1,1,0,0x0e,1,\*1 Event Complete: SUCCESS Running event: eip:send with parameters: 0x6f,1,1,0,0x0e,1,\*1 Event Complete: SUCCESS Running event: eip:send with parameters: 0x6f,1,1,0,0x0e,1,\*1 Event Complete: SUCCESS Running event: eip:send with parameters: 0x6f,1,1,0,0x0e,1,\*1 Event Complete: SUCCESS Running event: eip:send with parameters: 0x6f,1,1,0,0x0e,1,\*1 Event Complete: SUCCESS Running event: eip:send with parameters: 0x6f,1,1,0,0x0e,1,\*1 Event Complete: SUCCESS Running event: eip:send with parameters: 0x6f,1,1,0,0x0e,1,\*1 Event Complete: SUCCESS Running event: eip:send with parameters: 0x6f,1,1,0,0x0e,1,\*1 Event Complete: SUCCESS Running event: eip:send with parameters: 0x6f,1,1,0,0x0e,1,\*1

Event Complete: SUCCESS Running event: eip:receive with parameters: 0x6f,\*1 No value in EDS, value returned : 00000000000001010000010000000b4569636b5368656172657200 Event Complete: SUCCESS Global Variable Filled: \$STATUS\$ Value: 0 Global Variable Filled: \$PACKET\$ Value: 6f002f006a61c14c00000000010000000000000000000000000000000000020000000000b2001f008 e00000000000000000001010000010000000b4569636b5368656172657200 Global Variable Filled: \$STATUS\$ Value: 0 Global Variable Filled: \$DATA\$ Value: 0x00726572616568536b6369450b0000000100000101000000000000 Running event: eip:receive with parameters: 0x6f,\*1 No value in EDS, value returned : 00000000000001010000010000000b4569636b5368656172657200 Event Complete: SUCCESS Global Variable Filled: \$STATUS\$ Value: 0 Global Variable Filled: \$PACKET\$ Value: 6f002f006a61c14c00000000020000000000000000000000000000000000020000000000b2001f008 e00000000000000000001010000010000000b4569636b5368656172657200 Global Variable Filled: \$STATUS\$ Value: 0 Global Variable Filled: \$DATA\$ Value: 0x00726572616568536b6369450b0000000100000101000000000000 Running event: eip:receive with parameters: 0x6f,\*1 No value in EDS, value returned : 00000000000001010000010000000b4569636b5368656172657200 Event Complete: SUCCESS Global Variable Filled: \$STATUS\$ Value: 0 Global Variable Filled: \$PACKET\$ Value: 6f002f006a61c14c00000000030000000000000000000000000000000000020000000000b2001f008 e00000000000000000001010000010000000b4569636b5368656172657200 Global Variable Filled: \$STATUS\$ Value: 0 Global Variable Filled: \$DATA\$ Value: 0x00726572616568536b6369450b0000000100000101000000000000 Running event: eip:receive with parameters: 0x6f,\*1 No value in EDS, value returned : 00000000000001010000010000000b4569636b5368656172657200 Event Complete: SUCCESS Global Variable Filled: \$STATUS\$ Value: 0 Global Variable Filled: \$PACKET\$ Value: 6f002f006a61c14c00000000040000000000000000000000000000000000020000000000b2001f008 e00000000000000000001010000010000000b4569636b5368656172657200 Global Variable Filled: \$STATUS\$ Value: 0 Global Variable Filled: \$DATA\$ Value: 0x00726572616568536b6369450b0000000100000101000000000000 Running event: eip:receive with parameters: 0x6f,\*1 No value in EDS, value returned : 00000000000001010000010000000b4569636b5368656172657200 Event Complete: SUCCESS Global Variable Filled: \$STATUS\$ Value: 0 Global Variable Filled: \$PACKET\$ Value: 6f002f006a61c14c00000000050000000000000000000000000000000000020000000000b2001f008 e00000000000000000001010000010000000b4569636b5368656172657200 Global Variable Filled: \$STATUS\$ Value: 0 Global Variable Filled: \$DATA\$ Value:

0x00726572616568536b6369450b0000000100000101000000000000 Running event: eip:receive with parameters: 0x6f,\*1 No value in EDS, value returned : 00000000000001010000010000000b4569636b5368656172657200 Event Complete: SUCCESS Global Variable Filled: \$STATUS\$ Value: 0 Global Variable Filled: \$PACKET\$ Value: 6f002f006a61c14c00000000060000000000000000000000000000000000020000000000b2001f008 e00000000000000000001010000010000000b4569636b5368656172657200 Global Variable Filled: \$STATUS\$ Value: 0 Global Variable Filled: \$DATA\$ Value: 0x00726572616568536b6369450b0000000100000101000000000000 Running event: eip:receive with parameters: 0x6f,\*1 No value in EDS, value returned : 00000000000001010000010000000b4569636b5368656172657200 Event Complete: SUCCESS Global Variable Filled: \$STATUS\$ Value: 0 Global Variable Filled: \$PACKET\$ Value: 6f002f006a61c14c00000000070000000000000000000000000000000000020000000000b2001f008 e00000000000000000001010000010000000b4569636b5368656172657200 Global Variable Filled: \$STATUS\$ Value: 0 Global Variable Filled: \$DATA\$ Value: 0x00726572616568536b6369450b0000000100000101000000000000 Running event: eip:receive with parameters: 0x6f,\*1 No value in EDS, value returned : 00000000000001010000010000000b4569636b5368656172657200 Event Complete: SUCCESS Global Variable Filled: \$STATUS\$ Value: 0 Global Variable Filled: \$PACKET\$ Value: 6f002f006a61c14c00000000080000000000000000000000000000000000020000000000b2001f008 e00000000000000000001010000010000000b4569636b5368656172657200 Global Variable Filled: \$STATUS\$ Value: 0 Global Variable Filled: \$DATA\$ Value: 0x00726572616568536b6369450b0000000100000101000000000000 Running event: eip:receive with parameters: 0x6f,\*1 No value in EDS, value returned : 00000000000001010000010000000b4569636b5368656172657200 Event Complete: SUCCESS Global Variable Filled: \$STATUS\$ Value: 0 Global Variable Filled: \$PACKET\$ Value: 6f002f006a61c14c00000000090000000000000000000000000000000000020000000000b2001f008 e00000000000000000001010000010000000b4569636b5368656172657200 Global Variable Filled: \$STATUS\$ Value: 0 Global Variable Filled: \$DATA\$ Value: 0x00726572616568536b6369450b0000000100000101000000000000 Running event: eip:receive with parameters: 0x6f,\*1 No value in EDS, value returned : 00000000000001010000010000000b4569636b5368656172657200 Event Complete: SUCCESS Global Variable Filled: \$STATUS\$ Value: 0 Global Variable Filled: \$PACKET\$ Value: 6f002f006a61c14c000000000a0000000000000000000000000000000000020000000000b2001f008 e00000000000000000001010000010000000b4569636b5368656172657200 Global Variable Filled: \$STATUS\$ Value: 0 Global Variable Filled: \$DATA\$ Value:

0x00726572616568536b6369450b0000000100000101000000000000 Running event: tcp:close with parameters: \*1 Event Complete: SUCCESS  $\leq$  = End Test 5, RAN OK

 ==> Start Test 6 # 6.1.7 Test Incorrect session identifier Timeout set: 60000 milliseconds Running event: tcp:open with parameters: 172.16.10.66,44818,\*1 Event Complete: SUCCESS Running event: eip:send with parameters: 0x65,\*1 Event Complete: SUCCESS Running event: eip:receive with parameters: 0x65,%ID%,\*1 Event Complete: SUCCESS Local Variable Filled: \$ID\$ Value: 4cc1616b Global Variable Filled: \$STATUS\$ Value: 0 Global Variable Filled: \$PACKET\$ Value: 650004006b61c14c0000000000000000000000000000000001000000 Running event: eip:set with parameters: 0x5,0,\*1 Event Complete: SUCCESS Running event: eip:send with parameters: 0x6f,1,0,1,0x0e,\*1 Event Complete: SUCCESS Running event: eip:receive with parameters: FAIL,0x64,\*1 Event Complete: SUCCESS Global Variable Filled: \$STATUS\$ Value: 64 Global Variable Filled: \$PACKET\$ Value: 6f0000000500000064000000010000000000000000000000 Running event: tcp:close with parameters: \*1 Event Complete: SUCCESS  $\leq$  = End Test 6, RAN OK ==> Start Test 7 # 6.1.8 Test Incorrect sender context Timeout set: 60000 milliseconds Running event: tcp:open with parameters: 172.16.10.66,44818,\*1 Event Complete: SUCCESS Running event: eip:send with parameters: 0x65,\*1 Event Complete: SUCCESS Running event: eip:receive with parameters: 0x65,\*1 Event Complete: SUCCESS Global Variable Filled: \$STATUS\$ Value: 0 Global Variable Filled: \$PACKET\$ Value: 650004006c61c14c0000000000000000000000000000000001000000 Running event: eip:set with parameters: 0,565,\*1 Event Complete: SUCCESS

Running event: eip:send with parameters: 0x6f,1,0,1,0x0e,\*1

Event Complete: SUCCESS

Running event: eip:receive with parameters: 0x6f,\*1

EDS Response OK:

expected (from EDS) 1

received 0001 (1) Event Complete: SUCCESS

Global Variable Filled: \$STATUS\$ Value: 0

Global Variable Filled: \$PACKET\$ Value:

6f0016006c61c14c00000000050302000000000000000000000000000000020000000000b20006008

e0000000100 Global Variable Filled: \$STATUS\$ Value: 0 Global Variable Filled: \$DATA\$ Value: 0x0001 Running event: eip:set with parameters: 0,565,\*1 Event Complete: SUCCESS Running event: eip:send with parameters: 0x6f,1,0,1,0x0e,\*1 Event Complete: SUCCESS Running event: eip:receive with parameters: 0x6f,\*1 EDS Response OK: expected (from EDS) 1 received 0001 (1) Event Complete: SUCCESS Global Variable Filled: \$STATUS\$ Value: 0 Global Variable Filled: \$PACKET\$ Value: 6f0016006c61c14c00000000050302000000000000000000000000000000020000000000b20006008 e0000000100 Global Variable Filled: \$STATUS\$ Value: 0 Global Variable Filled: \$DATA\$ Value: 0x0001 Running event: tcp:close with parameters: \*1 Event Complete: SUCCESS  $\leq$  = End Test 7, RAN OK ==> Start Test 8 # 6.1.9 Test Incorrect session handle Timeout set: 60000 milliseconds Running event: tcp:open with parameters: 172.16.10.66,44818,\*1 Event Complete: SUCCESS Running event: eip:send with parameters: 0x65,\*1 Event Complete: SUCCESS Running event: eip:receive with parameters: 0x65,%ID%,\*1 Event Complete: SUCCESS Global Variable Filled: \$ID\$ Value: 4cc1616d Global Variable Filled: \$STATUS\$ Value: 0 Global Variable Filled: \$PACKET\$ Value: 650004006d61c14c0000000000000000000000000000000001000000 Running event: eip:send with parameters: 0x66,\*1 Event Complete: SUCCESS Running event: tcp:close with parameters: \*1 Event Complete: SUCCESS Running event: tcp:open with parameters: 172.16.10.66,44818,\*1 Event Complete: SUCCESS Running event: eip:send with parameters: 0x65,\*1 Event Complete: SUCCESS Running event: eip:receive with parameters: 0x65,\*1 Event Complete: SUCCESS Global Variable Filled: \$STATUS\$ Value: 0 Global Variable Filled: \$PACKET\$ Value: 650004006e61c14c0000000000000000000000000000000001000000 Running event: eip:set with parameters: 0x4cc1616d,0,\*1 Event Complete: SUCCESS Running event: eip:send with parameters: 0x6f,1,0,1,0x0e,\*1 Event Complete: SUCCESS Running event: eip:receive with parameters: FAIL,100,\*1 Event Complete: SUCCESS

Global Variable Filled: \$STATUS\$ Value: 64 Global Variable Filled: \$PACKET\$ Value: 6f0000006d61c14c64000000010000000000000000000000 Running event: tcp:close with parameters: \*1 Event Complete: SUCCESS  $\leq$  = End Test 8, RAN OK ==> Start Test 9 # 6.1.10 NOP Interference Test Timeout set: 60000 milliseconds Running event: tcp:open with parameters: 172.16.10.66,44818,\*1 Event Complete: SUCCESS Running event: eip:send with parameters: 0,\*1 Event Complete: SUCCESS Running event: eip:receive with parameters: ,\*1 NULL data received OK Event Complete: SUCCESS Running event: eip:send with parameters: 0x65,\*1 Event Complete: SUCCESS Running event: eip:receive with parameters: 0x65,\*1 Event Complete: SUCCESS Global Variable Filled: \$STATUS\$ Value: 0 Global Variable Filled: \$PACKET\$ Value: 650004006f61c14c0000000001000000000000000000000001000000 Running event: eip:send with parameters: 0,\*1 Event Complete: SUCCESS Running event: eip:receive with parameters: ,\*1 NULL data received OK Event Complete: SUCCESS Running event: eip:send with parameters: 0x4,\*1 Event Complete: SUCCESS Running event: eip:receive with parameters: 0x4,\*1 Event Complete: SUCCESS Global Variable Filled: \$STATUS\$ Value: 0 Global Variable Filled: \$PACKET\$ Value: 04001a006f61c14c0000000003000000000000000000000001000001140001002000436f6d6d756e6 9636174696f6e730000 Running event: eip:send with parameters: 0,\*1 Event Complete: SUCCESS Running event: eip:receive with parameters: ,\*1 NULL data received OK Event Complete: SUCCESS Running event: eip:send with parameters: 0x66,\*1 Event Complete: SUCCESS Running event: eip:receive with parameters: ,\*1 NULL data received OK Event Complete: SUCCESS Running event: tcp:close with parameters: \*1 Event Complete: SUCCESS <== End Test 9, RAN OK

<= End Suite 6

Summary

10 Tests 10 Success (100.00%) 0 Fail (0.00%) 0 Not Run (0.00%)

Suite Complete in 15097 ms Running event: eip\_init with parameters: C:/ Programme/ LASC/ LASCCompliance 1 4/ EDS/ sample SHC.eds Event Complete: SUCCESS => Start Suite 7 # Testing Implementation of common services End Setup ==> Start Test 0 # 7.1 Test Get Attribute Single Timeout set: 60000 milliseconds Running event: tcp:open with parameters: 172.16.10.66,44818,\*1 Event Complete: SUCCESS Running event: eip:send with parameters: 0x65,\*1 Event Complete: SUCCESS Running event: eip:receive with parameters: 0x65,\*1 Event Complete: SUCCESS Local Variable Filled: \$STATUS\$ Value: 0 Local Variable Filled: \$PACKET\$ Value: 650004007061c14c0000000000000000000000000000000001000000 Running event: eip:send with parameters: 0x6f,1,,1,0x0e,\*1 Event Complete: SUCCESS Running event: eip:receive with parameters: 0x6f,\*1 EDS Response OK: expected (from EDS) 1 received 0001 (1) Event Complete: SUCCESS Global Variable Filled: \$STATUS\$ Value: 0 Global Variable Filled: \$PACKET\$ Value: 6f0016007061c14c00000000010000000000000000000000000000000000020000000000b20006008 e0000000100 Global Variable Filled: \$STATUS\$ Value: 0 Global Variable Filled: \$DATA\$ Value: 0x0001 Running event: tcp:close with parameters: \*1 Event Complete: SUCCESS <== End Test 0, RAN OK

<= End Suite 7

Summary 1 Tests 1 Success (100.00%) 0 Fail (0.00%) 0 Not Run (0.00%)

Suite Complete in 360 ms Running event: eip\_init with parameters: C:/ Programme/ LASC/ LASCCompliance\_1\_4/ EDS/ sample\_SHC.eds Event Complete: SUCCESS => Start Suite 8 # Testing Implementation of Core Objects Running event: eds:check with parameters: COUNT

Event Complete: SUCCESS Local Variable Filled: \$eds\_count\$ Value: 35 Running event: tcp:open with parameters: 172.16.10.66,44818,\*1 Event Complete: SUCCESS Running event: eip:send with parameters: 0x65,\*1 Event Complete: SUCCESS Running event: eip:receive with parameters: 0x65,\*1 Event Complete: SUCCESS Local Variable Filled: \$STATUS\$ Value: 0 Local Variable Filled: \$PACKET\$ Value: 650004007161c14c0000000000000000000000000000000001000000 End Setup ==> Start Test 0 # 8.1 Test All EDS attributes Timeout set: 300000 milliseconds Running event: eds\_check with parameters: \*1 Testing: Class 1, Instance 0, Attribute 1

EDS Response OK: expected (from EDS) 1 received 0001 (1) Event Complete: SUCCESS Timeout set: 300000 milliseconds Running event: eds\_check with parameters: \*1 Testing: Class 1, Instance 1, Attribute 1

EDS Response OK: expected (from EDS) 0 received 0000 (0) Event Complete: SUCCESS Timeout set: 300000 milliseconds Running event: eds\_check with parameters: \*1 Testing: Class 1, Instance 1, Attribute 2

EDS Response OK: expected (from EDS) 0 received 0000 (0) Event Complete: SUCCESS Timeout set: 300000 milliseconds Running event: eds\_check with parameters: \*1 Testing: Class 1, Instance 1, Attribute 3

EDS Response OK: expected (from EDS) 0 received 0000 (0) Event Complete: SUCCESS Timeout set: 300000 milliseconds Running event: eds\_check with parameters: \*1 Testing: Class 1, Instance 1, Attribute 4

EDS Response OK: expected (from EDS) 257 received 0101 (257) Event Complete: SUCCESS Timeout set: 300000 milliseconds Running event: eds\_check with parameters: \*1 Testing: Class 1, Instance 1, Attribute 5

EDS Response OK: expected (from EDS) 0 received 0000 (0) Event Complete: SUCCESS Timeout set: 300000 milliseconds Running event: eds\_check with parameters: \*1 Testing: Class 1, Instance 1, Attribute 6

EDS Response OK: expected (from EDS) 1 received 00000001 (1) Event Complete: SUCCESS Timeout set: 300000 milliseconds Running event: eds\_check with parameters: \*1 Testing: Class 1, Instance 1, Attribute 7

EDS Response OK: expected (from EDS) EickShearer received EickShearer Event Complete: SUCCESS Timeout set: 300000 milliseconds Running event: eds\_check with parameters: \*1 Testing: Class 245, Instance 0, Attribute 1

EDS Response OK: expected (from EDS) 1 received 0001 (1) Event Complete: SUCCESS Timeout set: 300000 milliseconds Running event: eds\_check with parameters: \*1 Testing: Class 245, Instance 1, Attribute 1

EDS Response OK: expected (from EDS) 0 received 00000000 (0) Event Complete: SUCCESS Timeout set: 300000 milliseconds Running event: eds\_check with parameters: \*1 Testing: Class 245, Instance 1, Attribute 2

EDS Response OK: expected (from EDS) 0 received 00000000 (0) Event Complete: SUCCESS Timeout set: 300000 milliseconds Running event: eds\_check with parameters: \*1 Testing: Class 245, Instance 1, Attribute 3

EDS Response OK: expected (from EDS) 0 received 00000000 (0) Event Complete: SUCCESS Timeout set: 300000 milliseconds Running event: eds\_check with parameters: \*1 Testing: Class 245, Instance 1, Attribute 4

EDS Response OK: expected (from EDS) 0 received 0000000000000000000000000000 (0) Event Complete: SUCCESS Timeout set: 300000 milliseconds Running event: eds\_check with parameters: \*1 Testing: Class 245, Instance 1, Attribute 5

IP Address OK Event Complete: SUCCESS Timeout set: 300000 milliseconds Running event: eds\_check with parameters: \*1 Testing: Class 245, Instance 1, Attribute 6

EDS Response OK: expected (from EDS) 0 received 0000 (0) Event Complete: SUCCESS Timeout set: 300000 milliseconds Running event: eds\_check with parameters: \*1 Testing: Class 246, Instance 0, Attribute 1

EDS Response OK: expected (from EDS) 1 received 0001 (1) Event Complete: SUCCESS Timeout set: 300000 milliseconds Running event: eds\_check with parameters: \*1 Testing: Class 246, Instance 1, Attribute 1

EDS Response OK: expected (from EDS) 100 received 00000064 (100) Event Complete: SUCCESS Timeout set: 300000 milliseconds Running event: eds\_check with parameters: \*1 Testing: Class 246, Instance 1, Attribute 2

EDS Response OK: expected (from EDS) 3 received 00000003 (3) Event Complete: SUCCESS Timeout set: 300000 milliseconds Running event: eds\_check with parameters: \*1 Testing: Class 246, Instance 1, Attribute 3

EDS Response OK: expected (from EDS) 0 received 000000000000 (0) Event Complete: SUCCESS Timeout set: 300000 milliseconds Running event: eds\_check with parameters: \*1 Testing: Class 103, Instance 0, Attribute 1

EDS Response OK: expected (from EDS) 1 received 0001 (1) Event Complete: SUCCESS Timeout set: 300000 milliseconds Running event: eds\_check with parameters: \*1 Testing: Class 103, Instance 0, Attribute 8

No value in EDS, value returned : 64000000 Event Complete: SUCCESS Timeout set: 300000 milliseconds Running event: eds\_check with parameters: \*1 Testing: Class 103, Instance 0, Attribute 9

No value in EDS, value returned : 0000 Event Complete: SUCCESS Timeout set: 300000 milliseconds Running event: eds\_check with parameters: \*1 Testing: Class 103, Instance 0, Attribute 10

No value in EDS, value returned : 00 Event Complete: SUCCESS Timeout set: 300000 milliseconds Running event: eds\_check with parameters: \*1 Testing: Class 103, Instance 0, Attribute 11

No value in EDS, value returned : 0000 Event Complete: SUCCESS Timeout set: 300000 milliseconds Running event: eds\_check with parameters: \*1 Testing: Class 103, Instance 0, Attribute 12

No value in EDS, value returned : 0000 Event Complete: SUCCESS Timeout set: 300000 milliseconds Running event: eds\_check with parameters: \*1 Testing: Class 103, Instance 0, Attribute 13

No value in EDS, value returned : 0000 Event Complete: SUCCESS Timeout set: 300000 milliseconds Running event: eds\_check with parameters: \*1 Testing: Class 103, Instance 0, Attribute 14

No value in EDS, value returned : 0200 Event Complete: SUCCESS Timeout set: 300000 milliseconds Running event: eds\_check with parameters: \*1 Testing: Class 103, Instance 1, Attribute 1

No value in EDS, value returned : 14000000000000000000 Event Complete: SUCCESS

Timeout set: 300000 milliseconds Running event: eds\_check with parameters: \*1 Testing: Class 103, Instance 1, Attribute 2

No value in EDS, value returned : 14004af858fe Event Complete: SUCCESS Timeout set: 300000 milliseconds Running event: eds\_check with parameters: \*1 Testing: Class 103, Instance 1, Attribute 3

No value in EDS, value returned : 0000000000000000 Event Complete: SUCCESS Timeout set: 300000 milliseconds Running event: eds\_check with parameters: \*1 Testing: Class 103, Instance 1, Attribute 4

No value in EDS, value returned : 000000000000 Event Complete: SUCCESS Timeout set: 300000 milliseconds Running event: eds\_check with parameters: \*1 Testing: Class 4, Instance 101, Attribute 3

No value in EDS, value returned :

000000000000000000000000000000000000000000000000000000000000000000000000000000000 000000000000000000000000000000000000000000000000000000000000000000000000000000000 000000000000000000000000000000000000000000000000000000000000000000000000000000000 0000000

Event Complete: SUCCESS

Timeout set: 300000 milliseconds

Running event: eds\_check with parameters: \*1 Testing: Class 4, Instance 102, Attribute 3

No value in EDS, value returned :

ffff00000000000000000000000000000000000000000000000000000000000000000000000000000 000000000000000000000000000000000000000000000000000000000000000000000000000000000 000000000000000000000000000000000000000000000000000000000000000000000000000000000 000000000000000000000000000000000000000000000000000000000000000000000000000000000 000000000000000000000000000000000000000000000000000000000000000000000000000000000 000000000000000000000000000000000000000000000000000000000000000000000000000000000 000000000000000000000000000000000000000000000000000000000000000000000000000000000 000000000000000000000000000000000000000000000000000000000000000000000000000000000 000000000000000000000000000000000000000000000000000000000000000000000000000000000 000000000000000000000000000000000000000000000000000000000000000000000000000 Event Complete: SUCCESS Timeout set: 300000 milliseconds Running event: eds\_check with parameters: \*1 Testing: Class 4, Instance 103, Attribute 3

No value in EDS, value returned : 0100640000000000000000000000000200 Event Complete: SUCCESS Timeout set: 300000 milliseconds Running event: eds\_check with parameters: \*1 Testing: Class 4, Instance 104, Attribute 3

No value in EDS, value returned :

ffffffff0000000000000000000000000000000000000000000000000000000000000000000000000 000000000000000000000000000000000000000000000000000000000000000000000000000000000 000000000000000000000000000000000000000000000000000000000000000000000000000000000 000000000000000000000000000000000000000000000000000000000000000000000000000000000 000000000000000000000000000000000000000000000000000000000000000000000000000000000 000000000000000000000000000000000000000000000000000000000000000000000000000000000 000000000000000000000000000000000000000000000000000000000000000000000000000000000 000000000000000000000000000000000000000000000000000000000000000000000000000000000 000000000000000000000000000000000000000000000000000000000000000000000000000000000 000000000000000000000000000000000000000000000000000000000000000000000000000000000 000000000000000000000000000000000000000000000000000000000000000000000000000000000 000000000000000000000000000000000000000000000000000000000000000000000000000000000 000000000000000000000000000000000000000000000000000000000000000000000000000000000 000000000000000000000000000000000000000000000000000000000000000000000000000000000 00000000000000000000000000000000000000000000000000000000000000 Event Complete: SUCCESS  $\leq$  = End Test 0, RAN OK

Running event: tcp:close with parameters: \*1 Event Complete: SUCCESS <= End Suite 8

Summary 1 Tests 1 Success (100.00%) 0 Fail (0.00%) 0 Not Run (0.00%)

Suite Complete in 2717 ms Running event: eip\_init with parameters: C:/ Programme/ LASC/ LASCCompliance\_1\_4/ EDS/ sample\_SHC.eds Event Complete: SUCCESS => Start Suite 9 # Testing Error Codes End Setup ==> Start Test 0 # 9.1 Testing Invalid / Unsupported encapsulation command Timeout set: 5000 milliseconds Running event: tcp:open with parameters: 172.16.10.66,44818,\*1

Event Complete: SUCCESS Running event: tcp:send with parameters: 020000000000000000000000000000000000000000000000,\*1 Event Complete: SUCCESS Running event: eip:receive with parameters: FAIL,0x1,\*1 Event Complete: SUCCESS Local Variable Filled: \$STATUS\$ Value: 1 Local Variable Filled: \$PACKET\$ Value: 020000007161c14c01000000000000000000000000000000 Running event: tcp:close with parameters: \*1 Event Complete: SUCCESS <== End Test 0, RAN OK ==> Start Test 1 # 9.2 Testing Path Destination Unknown Timeout set: 60000 milliseconds Running event: tcp:open with parameters: 172.16.10.66,44818,\*1 Event Complete: SUCCESS Running event: eip:send with parameters: 0x65,\*1 Event Complete: SUCCESS Running event: eip:receive with parameters: 0x65,%ID%,\*1 Event Complete: SUCCESS Local Variable Filled: \$ID\$ Value: 4cc16172 Global Variable Filled: \$STATUS\$ Value: 0 Global Variable Filled: \$PACKET\$ Value: 650004007261c14c0000000000000000000000000000000001000000 Running event: eip:send with parameters: 0x6f,99,99,99,0x0e,\*1 Event Complete: SUCCESS Running event: eip:receive with parameters: FAIL,0x5,\*1 Event Complete: SUCCESS Global Variable Filled: \$STATUS\$ Value: 0 Global Variable Filled: \$PACKET\$ Value: 6f0014007261c14c00000000010000000000000000000000000000000000020000000000b20004008 e000500 Global Variable Filled: \$STATUS\$ Value: 5 Running event: tcp:close with parameters: \*1 Event Complete: SUCCESS <== End Test 1, RAN OK ==> Start Test 2 # 9.3 Testing Invalid Session Handle Timeout set: 60000 milliseconds Running event: tcp:open with parameters: 172.16.10.66,44818,\*1 Event Complete: SUCCESS Running event: eip:send with parameters: 0x65,\*1 Event Complete: SUCCESS Running event: eip:receive with parameters: 0x65,%ID%,\*1 Event Complete: SUCCESS Global Variable Filled: \$ID\$ Value: 4cc16173 Global Variable Filled: \$STATUS\$ Value: 0 Global Variable Filled: \$PACKET\$ Value: 650004007361c14c0000000000000000000000000000000001000000 Running event: eip:send with parameters: 0x66,\*1 Event Complete: SUCCESS Running event: tcp:close with parameters: \*1

Event Complete: SUCCESS Running event: tcp:open with parameters: 172.16.10.66,44818,\*1 Event Complete: SUCCESS Running event: eip:send with parameters: 0x65,\*1 Event Complete: SUCCESS Running event: eip:receive with parameters: 0x65,\*1 Event Complete: SUCCESS Global Variable Filled: \$STATUS\$ Value: 0 Global Variable Filled: \$PACKET\$ Value: 650004007461c14c0000000000000000000000000000000001000000 Running event: eip:set with parameters: 0x4cc16173,0,\*1 Event Complete: SUCCESS Running event: eip:send with parameters: 0x6f,1,0,1,0x0e,\*1 Event Complete: SUCCESS Running event: eip:receive with parameters: FAIL,0x64,\*1 Event Complete: SUCCESS Global Variable Filled: \$STATUS\$ Value: 64 Global Variable Filled: \$PACKET\$ Value: 6f0000007361c14c64000000010000000000000000000000 Running event: tcp:close with parameters: \*1 Event Complete: SUCCESS <== End Test 2, RAN OK ==> Start Test 3 # 9.4 Testing Invalid Length Message Timeout set: 60000 milliseconds Running event: tcp:open with parameters: 172.16.10.66,44818,\*1 Event Complete: SUCCESS Running event: eip:send with parameters: 0x65,\*1 Event Complete: SUCCESS Running event: eip:receive with parameters: 0x65,\*1 Event Complete: SUCCESS Global Variable Filled: \$STATUS\$ Value: 0 Global Variable Filled: \$PACKET\$ Value: 650004007561c14c0000000000000000000000000000000001000000 Running event: tcp:send with parameters: 630004000000000000000000000000000000000000000000,\*1 Event Complete: SUCCESS Running event: eip:set with parameters: 0,1,\*1 Event Complete: SUCCESS Running event: eip:receive with parameters: FAIL,0x65,\*1 Event Complete: SUCCESS Global Variable Filled: \$STATUS\$ Value: 65 Global Variable Filled: \$PACKET\$ Value: 630033007561c14c6500000000000000000000000000000001000c002d0001000200af12ac100a420 00000000000000000000000000001010000010000000b4569636b5368656172657200 Running event: tcp:close with parameters: \*1 Event Complete: SUCCESS <== End Test 3, RAN OK

 ==> Start Test 4 # 9.5 Testing Unsupported encapsulation protocol Timeout set: 60000 milliseconds Running event: tcp:open with parameters:

172.16.10.66,44818,\*1 Event Complete: SUCCESS Running event: tcp:send with parameters: 65000400000000000000000000000000000000000000000002000000,\*1 Event Complete: SUCCESS Running event: eip:receive with parameters: FAIL,0x69,\*1 Event Complete: SUCCESS Global Variable Filled: \$STATUS\$ Value: 69 Global Variable Filled: \$PACKET\$ Value: 65000400000000006900000000000000000000000000000001000000 Running event: tcp:close with parameters: \*1 Event Complete: SUCCESS  $\leq$  = End Test 4, RAN OK <= End Suite 9 Summary 5 Tests 5 Success (100.00%) 0 Fail (0.00%) 0 Not Run (0.00%) Suite Complete in 3630 ms Running event: eip\_init with parameters: C:/ Programme/ LASC/ LASCCompliance 1 4/ EDS/ sample SHC.eds Event Complete: SUCCESS => Start Suite 10 # Testing Timeouts End Setup ==> Start Test 0 # 10.1 List Identity Response / UDP Timeout set: 250 milliseconds Running event: udp:open with parameters: 172.16.10.66,44818,\*2 Event Complete: SUCCESS Running event: eip:send with parameters: 0x63,\*2 Event Complete: SUCCESS Running event: eip:receive with parameters: 0x63,\*2 Event Complete: SUCCESS Local Variable Filled: \$STATUS\$ Value: 0 Local Variable Filled: \$PACKET\$ Value: 63003300000000000000000000000000000000000000000001000c002d0001000200af12ac100a420 00000000000000000000000000001010000010000000b4569636b5368656172657200 Running event: udp:close with parameters: \*2 Event Complete: SUCCESS  $\leq$  = End Test 0, RAN OK ==> Start Test 1 # 10.2 List Identity Response / TCP Timeout set: 250 milliseconds Running event: tcp:open with parameters: 172.16.10.66,44818,\*1 Event Complete: SUCCESS Running event: eip:send with parameters: 0x63,\*1

Event Complete: SUCCESS

Running event: eip:receive with parameters: 0x63,\*1

Event Complete: SUCCESS

Global Variable Filled: \$STATUS\$ Value: 0 Global Variable Filled: \$PACKET\$ Value: 63003300000000000000000000000000000000000000000001000c002d0001000200af12ac100a420 00000000000000000000000000001010000010000000b4569636b5368656172657200 Running event: tcp:close with parameters: \*1 Event Complete: SUCCESS  $\leq$  = End Test 1, RAN OK ==> Start Test 2 # 10.3 Unconnected Explicit Response Timeout set: 500 milliseconds Running event: tcp:open with parameters: 172.16.10.66,44818,\*1 Event Complete: SUCCESS Running event: eip:send with parameters: 0x65,\*1 Event Complete: SUCCESS Running event: eip:receive with parameters: 0x65,\*1 Event Complete: SUCCESS Global Variable Filled: \$STATUS\$ Value: 0 Global Variable Filled: \$PACKET\$ Value: 650004007661c14c0000000000000000000000000000000001000000 Running event: eip:send with parameters: 0x6f,1,0,1,0x0e,\*1 Event Complete: SUCCESS Running event: eip:receive with parameters: 0x6f,\*1 EDS Response OK: expected (from EDS) 1 received 0001 (1) Event Complete: SUCCESS Global Variable Filled: \$STATUS\$ Value: 0 Global Variable Filled: \$PACKET\$ Value: 6f0016007661c14c00000000010000000000000000000000000000000000020000000000b20006008 e0000000100 Global Variable Filled: \$STATUS\$ Value: 0 Global Variable Filled: \$DATA\$ Value: 0x0001 Running event: tcp:close with parameters: \*1 Event Complete: SUCCESS <== End Test 2, RAN OK ==> Start Test 3 # 10.4 Testing Two Back to Back Explicit Message Requests Timeout set: 500 milliseconds Running event: tcp:open with parameters: 172.16.10.66,44818,\*1 Event Complete: SUCCESS Running event: eip:send with parameters: 0x65,\*1 Event Complete: SUCCESS Running event: eip:receive with parameters: 0x65,\*1 Event Complete: SUCCESS Global Variable Filled: \$STATUS\$ Value: 0 Global Variable Filled: \$PACKET\$ Value: 650004007761c14c0000000000000000000000000000000001000000 Running event: tcp:send with parameters: 630000000000000000000000000000000000000000000000040000000000000000000000000000000 000000000000000,\*1 Event Complete: SUCCESS

Running event: eip:receive with parameters: 0x63,\*1

Event Complete: SUCCESS Global Variable Filled: \$STATUS\$ Value: 0 Global Variable Filled: \$PACKET\$ Value: 630033007761c14c0000000000000000000000000000000001000c002d0001000200af12ac100a420 00000000000000000000000000001010000010000000b4569636b5368656172657200 Running event: eip:receive with parameters: 0x4,\*1 Event Complete: SUCCESS Global Variable Filled: \$STATUS\$ Value: 0 Global Variable Filled: \$PACKET\$ Value: 04001a007761c14c0000000000000000000000000000000001000001140001002000436f6d6d756e6 9636174696f6e730000 Running event: tcp:close with parameters: \*1 Event Complete: SUCCESS  $\leq$  = End Test 3, RAN OK  $\leq$  End Suite 10 Summary 4 Tests 4 Success (100.00%) 0 Fail (0.00%) 0 Not Run (0.00%) Suite Complete in 1102 ms Running event: eip\_init with parameters: C:/ Programme/ LASC/ LASCCompliance\_1\_4/ EDS/ sample\_SHC.eds Event Complete: SUCCESS => Start Suite 11 # Re-test concurrent sessions End Setup ==> Start Test 1 # 11.1 Open concurrent TCP connections Local Variable Filled: \$HANDLE\$ Value: 10 Timeout set: 60000 milliseconds Running event: tcp:open with parameters: 172.16.10.66,44818,\*10 Event Complete: SUCCESS Timeout set: 60000 milliseconds Running event: tcp:open with parameters: 172.16.10.66,44818,\*11 Event Complete: SUCCESS Timeout set: 60000 milliseconds Running event: tcp:open with parameters: 172.16.10.66,44818,\*12 Event Complete: SUCCESS Timeout set: 60000 milliseconds Running event: tcp:open with parameters: 172.16.10.66,44818,\*13 Event Complete: SUCCESS Timeout set: 60000 milliseconds Running event: tcp:open with parameters: 172.16.10.66,44818,\*14 Event Complete: SUCCESS Timeout set: 60000 milliseconds Running event: tcp:open with parameters: 172.16.10.66,44818,\*15

Event Complete: SUCCESS Timeout set: 60000 milliseconds Running event: tcp:open with parameters: 172.16.10.66,44818,\*16 Event Complete: SUCCESS Timeout set: 60000 milliseconds Running event: tcp:open with parameters: 172.16.10.66,44818,\*17 Event Complete: SUCCESS Timeout set: 60000 milliseconds Running event: tcp:open with parameters: 172.16.10.66,44818,\*18 Event Complete: SUCCESS Timeout set: 60000 milliseconds Running event: tcp:open with parameters: 172.16.10.66,44818,\*19 Event Complete: SUCCESS Timeout set: 60000 milliseconds Running event: tcp:open with parameters: 172.16.10.66,44818,\*20 Event Complete: SUCCESS Timeout set: 60000 milliseconds Running event: tcp:open with parameters: 172.16.10.66,44818,\*21 Event Complete: SUCCESS Timeout set: 60000 milliseconds Running event: tcp:open with parameters: 172.16.10.66,44818,\*22 Event Complete: SUCCESS Timeout set: 60000 milliseconds Running event: tcp:open with parameters: 172.16.10.66,44818,\*23 Event Complete: SUCCESS Timeout set: 60000 milliseconds Running event: tcp:open with parameters: 172.16.10.66,44818,\*24 Event Complete: SUCCESS Timeout set: 60000 milliseconds Running event: tcp:open with parameters: 172.16.10.66,44818,\*25 Event Complete: SUCCESS <== End Test 1, RAN OK

 ==> Start Test 2 # 11.2 Test concurrent TCP connections Local Variable Filled: \$HANDLE\$ Value: 10 Timeout set: 60000 milliseconds Running event: eip:send with parameters: 0x65,\*10 Event Complete: SUCCESS Running event: eip:receive with parameters: 0x65,\*10 Event Complete: SUCCESS Local Variable Filled: \$STATUS\$ Value: 0 Local Variable Filled: \$PACKET\$ Value: 650004007861c14c0000000000000000000000000000000001000000 Timeout set: 60000 milliseconds Running event: eip:send with parameters: 0x65,\*11

Event Complete: SUCCESS Running event: eip:receive with parameters: 0x65,\*11 Event Complete: SUCCESS Global Variable Filled: \$STATUS\$ Value: 0 Global Variable Filled: \$PACKET\$ Value: 650004007961c14c0000000000000000000000000000000001000000 Timeout set: 60000 milliseconds Running event: eip:send with parameters: 0x65,\*12 Event Complete: SUCCESS Running event: eip:receive with parameters: 0x65,\*12 Event Complete: SUCCESS Global Variable Filled: \$STATUS\$ Value: 0 Global Variable Filled: \$PACKET\$ Value: 650004007a61c14c0000000000000000000000000000000001000000 Timeout set: 60000 milliseconds Running event: eip:send with parameters: 0x65,\*13 Event Complete: SUCCESS Running event: eip:receive with parameters: 0x65,\*13 Event Complete: SUCCESS Global Variable Filled: \$STATUS\$ Value: 0 Global Variable Filled: \$PACKET\$ Value: 650004007b61c14c0000000000000000000000000000000001000000 Timeout set: 60000 milliseconds Running event: eip:send with parameters: 0x65,\*14 Event Complete: SUCCESS Running event: eip:receive with parameters: 0x65,\*14 Event Complete: SUCCESS Global Variable Filled: \$STATUS\$ Value: 0 Global Variable Filled: \$PACKET\$ Value: 650004007c61c14c0000000000000000000000000000000001000000 Timeout set: 60000 milliseconds Running event: eip:send with parameters: 0x65,\*15 Event Complete: SUCCESS Running event: eip:receive with parameters: 0x65,\*15 Event Complete: SUCCESS Global Variable Filled: \$STATUS\$ Value: 0 Global Variable Filled: \$PACKET\$ Value: 650004007d61c14c0000000000000000000000000000000001000000 Timeout set: 60000 milliseconds Running event: eip:send with parameters: 0x65,\*16 Event Complete: SUCCESS Running event: eip:receive with parameters: 0x65,\*16 Event Complete: SUCCESS Global Variable Filled: \$STATUS\$ Value: 0 Global Variable Filled: \$PACKET\$ Value: 650004007e61c14c0000000000000000000000000000000001000000 Timeout set: 60000 milliseconds Running event: eip:send with parameters: 0x65,\*17 Event Complete: SUCCESS Running event: eip:receive with parameters: 0x65,\*17 Event Complete: SUCCESS Global Variable Filled: \$STATUS\$ Value: 0 Global Variable Filled: \$PACKET\$ Value: 650004007f61c14c0000000000000000000000000000000001000000 Timeout set: 60000 milliseconds

Running event: eip:send with parameters: 0x65,\*18 Event Complete: SUCCESS Running event: eip:receive with parameters: 0x65,\*18 Event Complete: SUCCESS Global Variable Filled: \$STATUS\$ Value: 0 Global Variable Filled: \$PACKET\$ Value: 650004008061c14c0000000000000000000000000000000001000000 Timeout set: 60000 milliseconds Running event: eip:send with parameters: 0x65,\*19 Event Complete: SUCCESS Running event: eip:receive with parameters: 0x65,\*19 Event Complete: SUCCESS Global Variable Filled: \$STATUS\$ Value: 0 Global Variable Filled: \$PACKET\$ Value: 650004008161c14c0000000000000000000000000000000001000000 Timeout set: 60000 milliseconds Running event: eip:send with parameters: 0x65,\*20 Event Complete: SUCCESS Running event: eip:receive with parameters: 0x65,\*20 Event Complete: SUCCESS Global Variable Filled: \$STATUS\$ Value: 0 Global Variable Filled: \$PACKET\$ Value: 650004008261c14c0000000000000000000000000000000001000000 Timeout set: 60000 milliseconds Running event: eip:send with parameters: 0x65,\*21 Event Complete: SUCCESS Running event: eip:receive with parameters: 0x65,\*21 Event Complete: SUCCESS Global Variable Filled: \$STATUS\$ Value: 0 Global Variable Filled: \$PACKET\$ Value: 650004008361c14c0000000000000000000000000000000001000000 Timeout set: 60000 milliseconds Running event: eip:send with parameters: 0x65,\*22 Event Complete: SUCCESS Running event: eip:receive with parameters: 0x65,\*22 Event Complete: SUCCESS Global Variable Filled: \$STATUS\$ Value: 0 Global Variable Filled: \$PACKET\$ Value: 650004008461c14c0000000000000000000000000000000001000000 Timeout set: 60000 milliseconds Running event: eip:send with parameters: 0x65,\*23 Event Complete: SUCCESS Running event: eip:receive with parameters: 0x65,\*23 Event Complete: SUCCESS Global Variable Filled: \$STATUS\$ Value: 0 Global Variable Filled: \$PACKET\$ Value: 650004008561c14c0000000000000000000000000000000001000000 Timeout set: 60000 milliseconds Running event: eip:send with parameters: 0x65,\*24 Event Complete: SUCCESS Running event: eip:receive with parameters: 0x65,\*24 Event Complete: SUCCESS Global Variable Filled: \$STATUS\$ Value: 0 Global Variable Filled: \$PACKET\$ Value: 650004008661c14c0000000000000000000000000000000001000000

Timeout set: 60000 milliseconds Running event: eip:send with parameters: 0x65,\*25 Event Complete: SUCCESS Running event: eip:receive with parameters: 0x65,\*25 Event Complete: SUCCESS Global Variable Filled: \$STATUS\$ Value: 0 Global Variable Filled: \$PACKET\$ Value: 650004008761c14c0000000000000000000000000000000001000000 <== End Test 2, RAN OK ==> Start Test 3 # 11.3 Close concurrent TCP connections Local Variable Filled: \$HANDLE\$ Value: 10 Timeout set: 60000 milliseconds Running event: tcp:close with parameters: \*10 Event Complete: SUCCESS Timeout set: 60000 milliseconds Running event: tcp:close with parameters: \*11 Event Complete: SUCCESS Timeout set: 60000 milliseconds Running event: tcp:close with parameters: \*12 Event Complete: SUCCESS Timeout set: 60000 milliseconds Running event: tcp:close with parameters: \*13 Event Complete: SUCCESS Timeout set: 60000 milliseconds Running event: tcp:close with parameters: \*14 Event Complete: SUCCESS Timeout set: 60000 milliseconds Running event: tcp:close with parameters: \*15 Event Complete: SUCCESS Timeout set: 60000 milliseconds Running event: tcp:close with parameters: \*16 Event Complete: SUCCESS Timeout set: 60000 milliseconds Running event: tcp:close with parameters: \*17 Event Complete: SUCCESS Timeout set: 60000 milliseconds Running event: tcp:close with parameters: \*18 Event Complete: SUCCESS Timeout set: 60000 milliseconds Running event: tcp:close with parameters: \*19 Event Complete: SUCCESS Timeout set: 60000 milliseconds Running event: tcp:close with parameters: \*20 Event Complete: SUCCESS Timeout set: 60000 milliseconds Running event: tcp:close with parameters: \*21 Event Complete: SUCCESS Timeout set: 60000 milliseconds Running event: tcp:close with parameters: \*22 Event Complete: SUCCESS Timeout set: 60000 milliseconds Running event: tcp:close with parameters: \*23 Event Complete: SUCCESS Timeout set: 60000 milliseconds

Running event: tcp:close with parameters: \*24 Event Complete: SUCCESS Timeout set: 60000 milliseconds Running event: tcp:close with parameters: \*25 Event Complete: SUCCESS  $\leq$  = End Test 3, RAN OK

<= End Suite 11

**Summary** 3 Tests 3 Success (100.00%) 0 Fail (0.00%) 0 Not Run (0.00%)

Suite Complete in 3846 ms